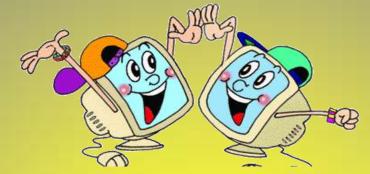

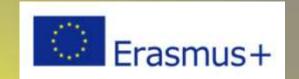

## "SCIENCE IN OUR LITTLE HANDS" Erasmus +

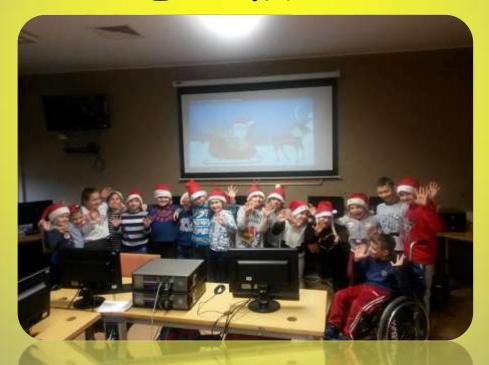

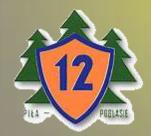

PIŁA 2016 - 2018

# It's us, kids from the third grade

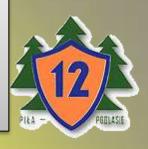

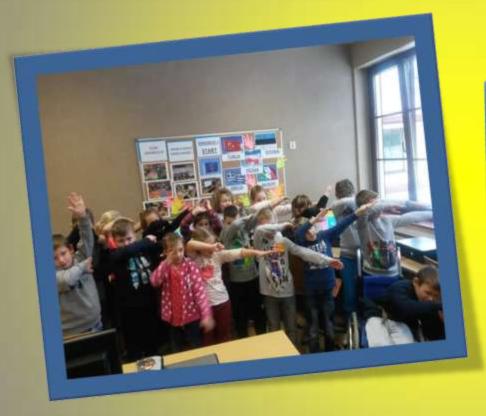

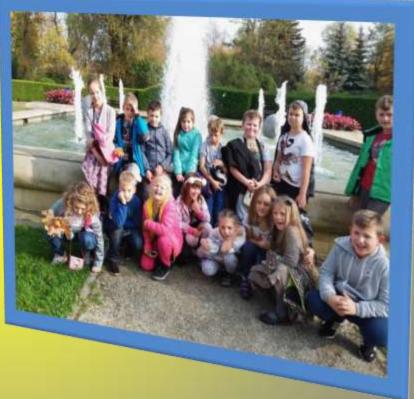

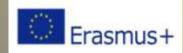

### How did we work?

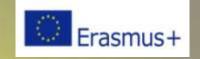

Group: 18 students (2016/2017 Class II, 2017/2018 class III)

Place: Szkoła Podstawowa nr 12 z Oddziałami im. J. Korczaka w Pile

#### Working methods:

- \* giving: explanation, description, talk, live words,
- \* exhibiting: show combined with experience, exhibition,
- \* demonstration, subject exercises,
- \* programmed: with the use of a computer,
- \* activating: multimedia games.

Forms: collective, group, individual.

**Measures:** computer, tablet, coding mat, arrow set, work card - graphic dictations, labyrinths.

Ideas: taken from literature or from our own imagination.

### AREAS OF ACTIVITY

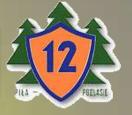

- √painting on the screen,
- √educational games,
- ✓ use of youtube resources,
- ✓ multimedia presentations,
- ✓ we write electronic letters,
- √ tablet,
- ✓ interactive whiteboard,
- ✓ elements of robotics,
- ✓ programming.

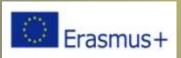

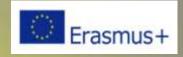

| AREA OF ACTIVITY I     |                                                                                                    |  |
|------------------------|----------------------------------------------------------------------------------------------------|--|
| PAINTING ON THE SCREEN |                                                                                                    |  |
| WHAT DO WE DO?         | Practical use of the computer                                                                                                    |  |
| WHAT DO WE<br>NEED?    | Computer, Paint graphic program                                                                                                    |  |
| HOW TO DO IT?          | The student independently using a wide range of graphic software tools performs a drawing on the topic given by the teacher, eg:  > City at night, > Santa Claus, > Christmas card, > Easter card, > European Union flag. |  |

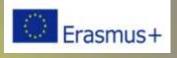

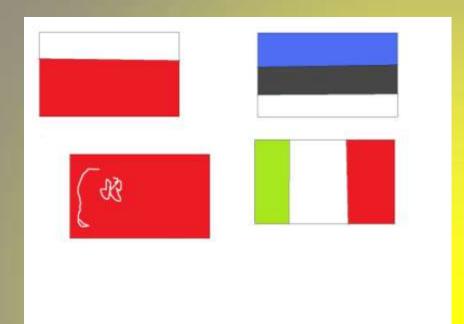

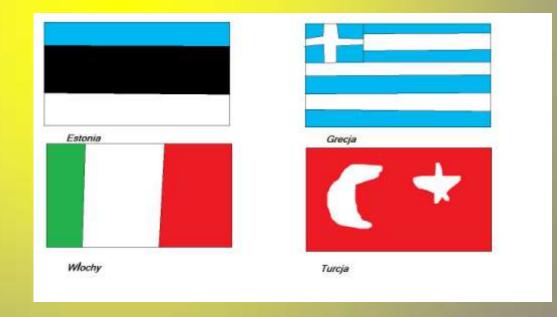

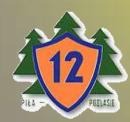

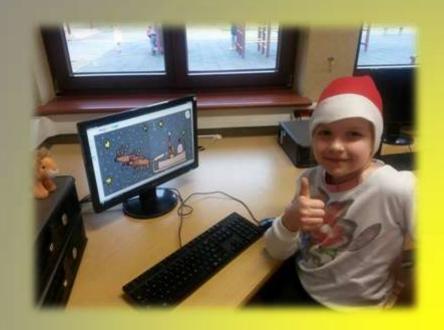

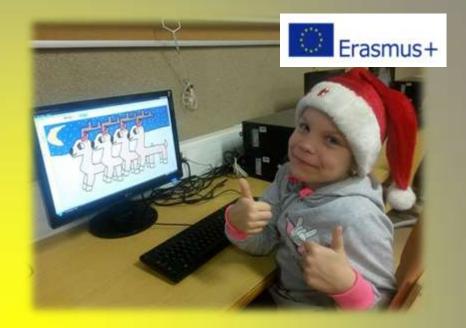

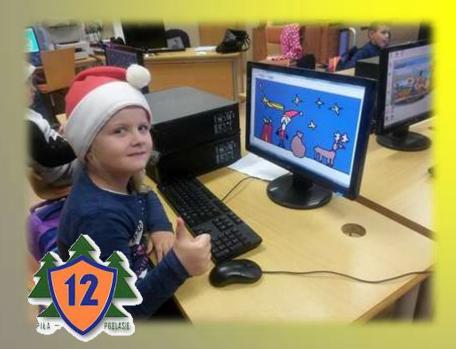

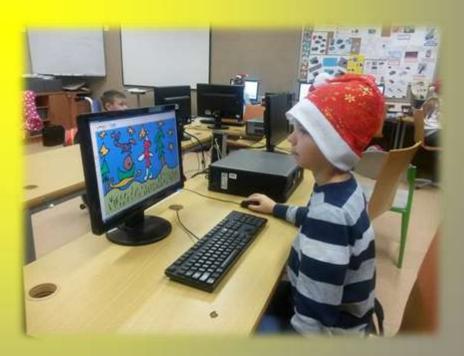

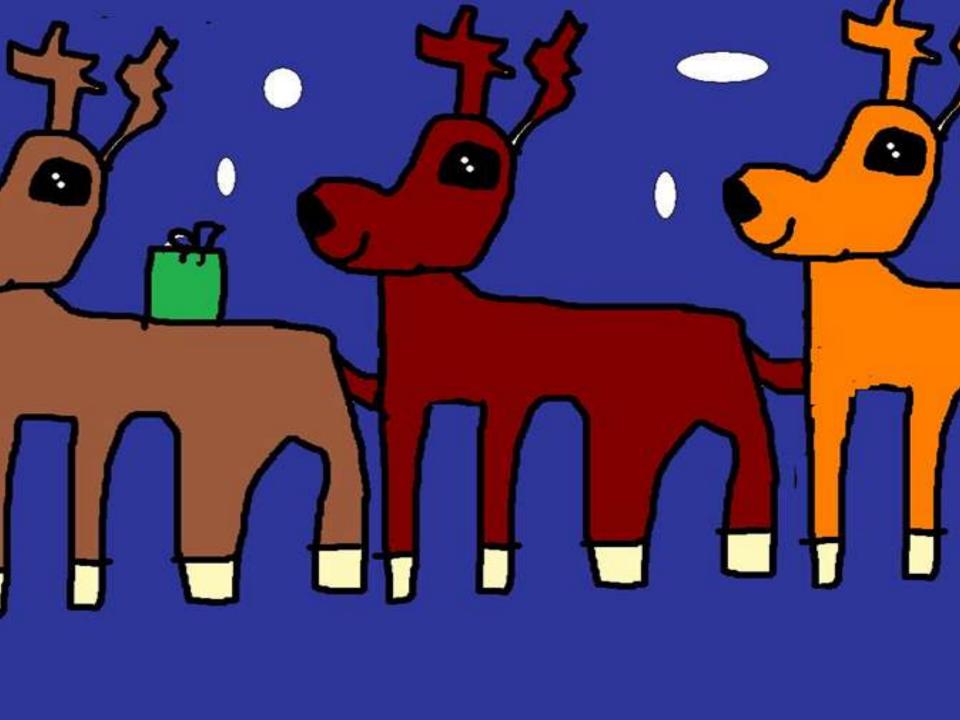

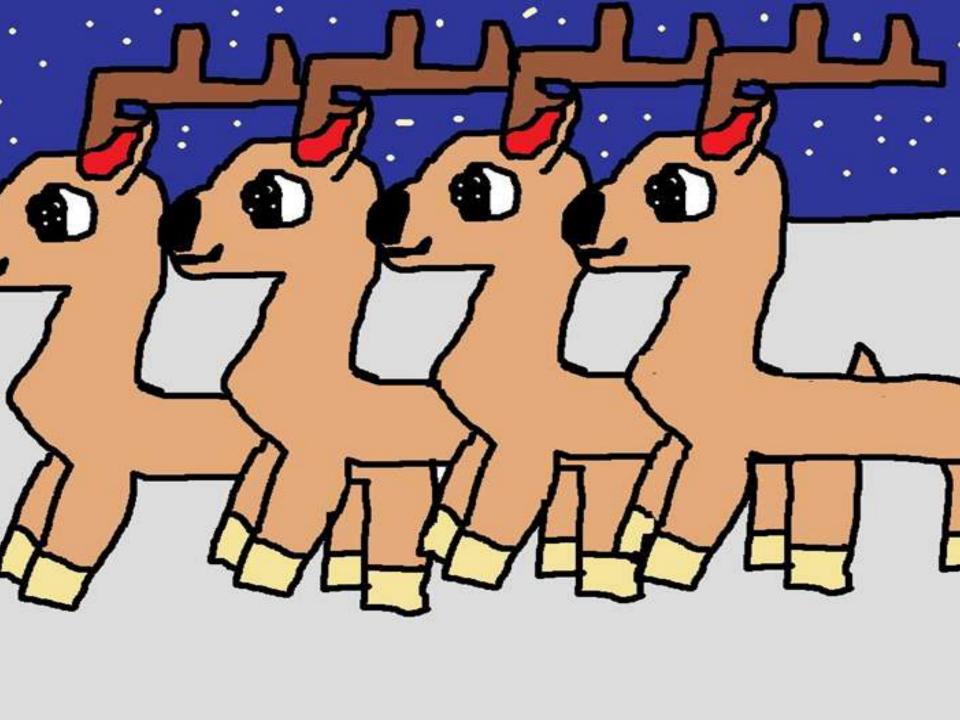

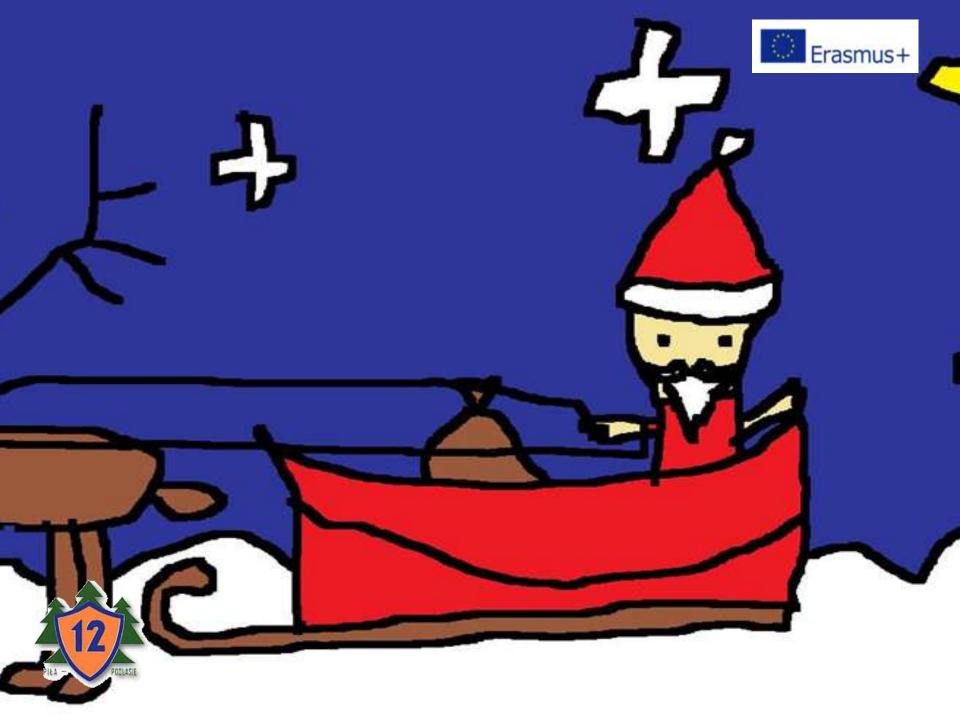

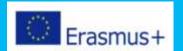

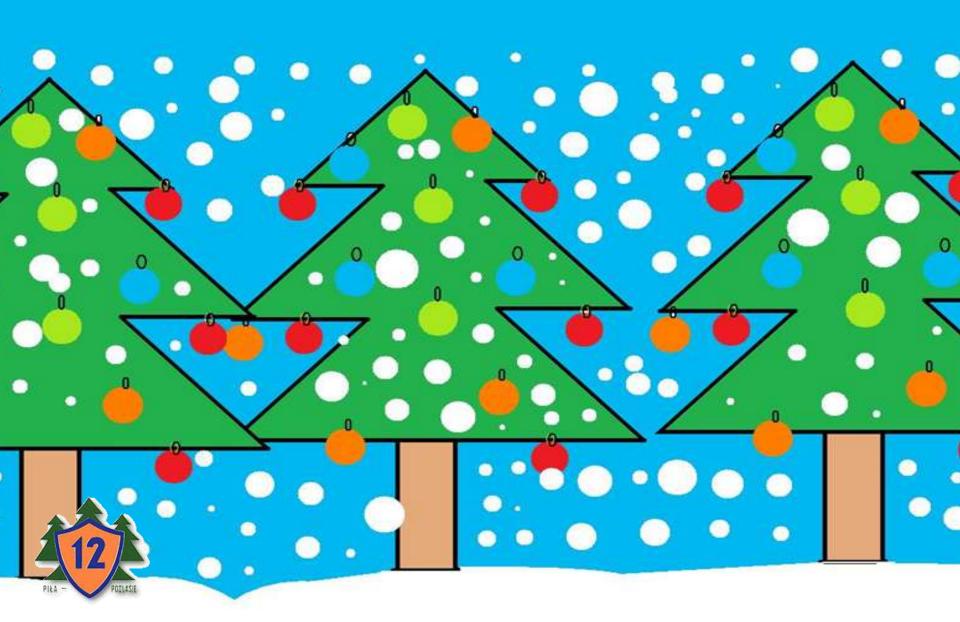

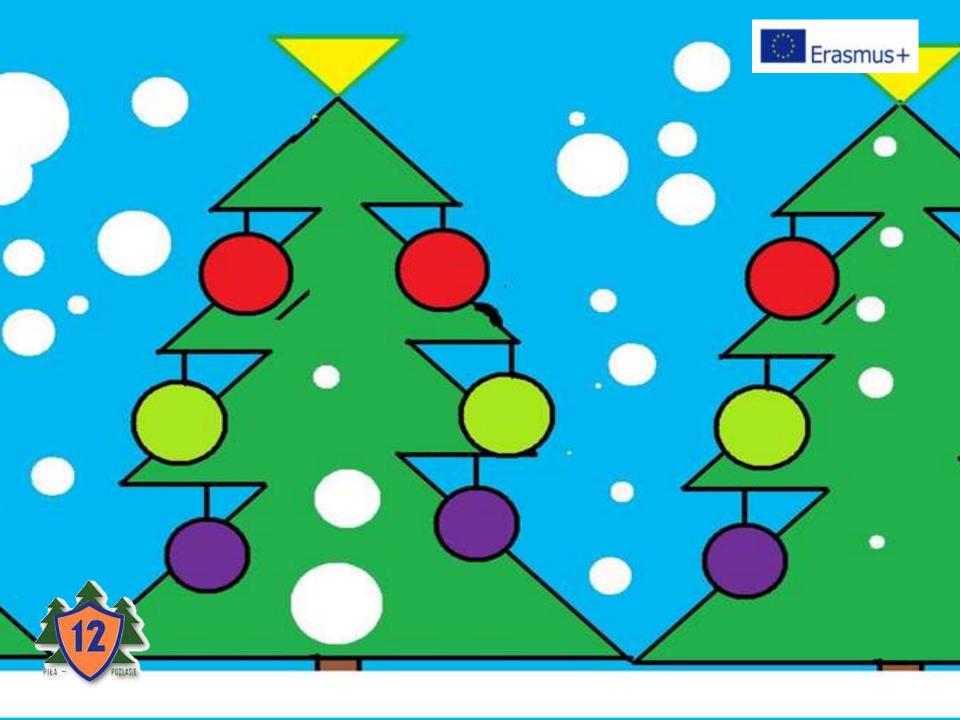

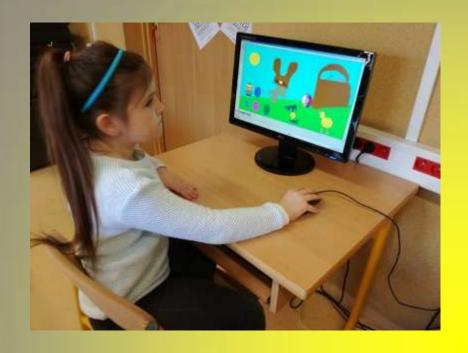

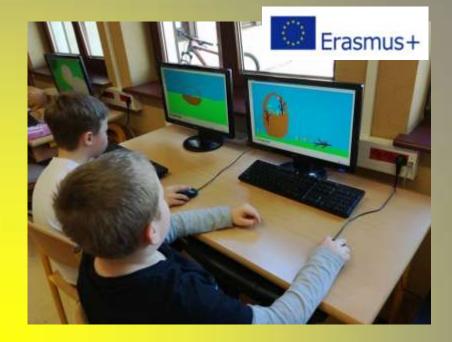

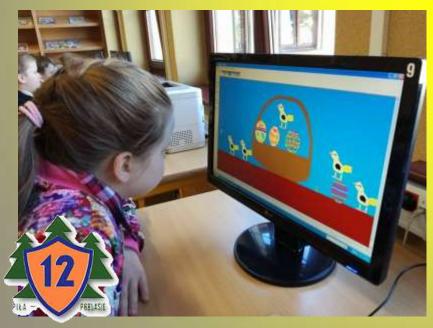

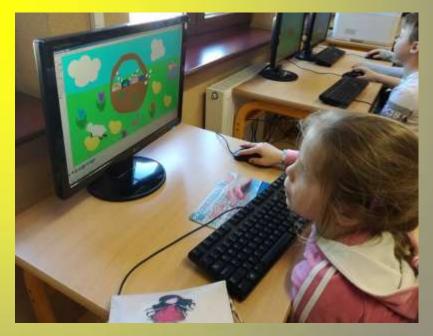

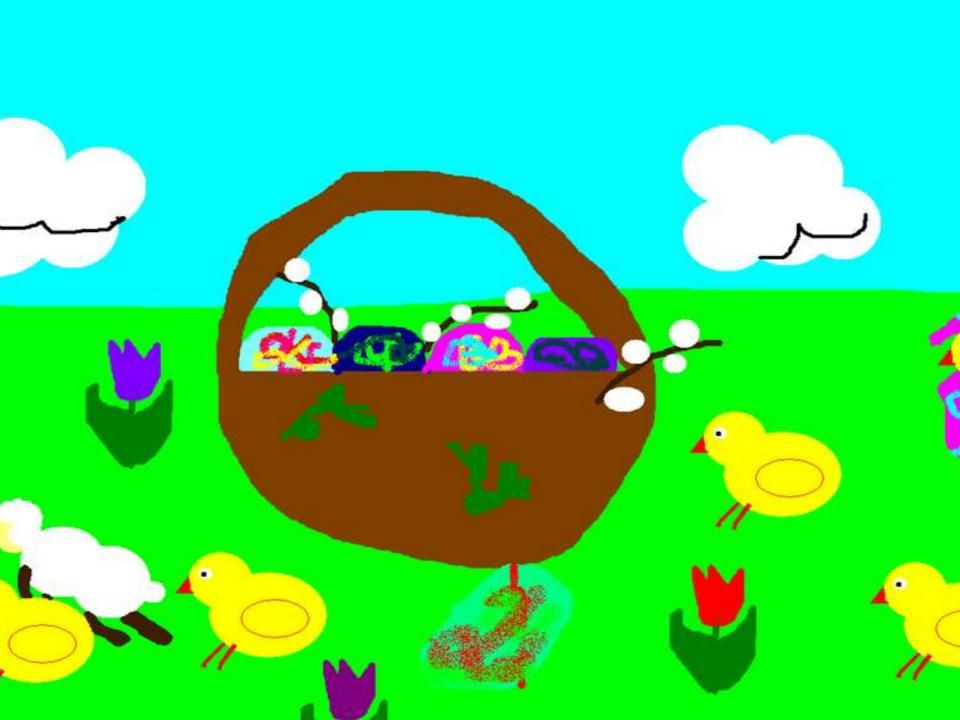

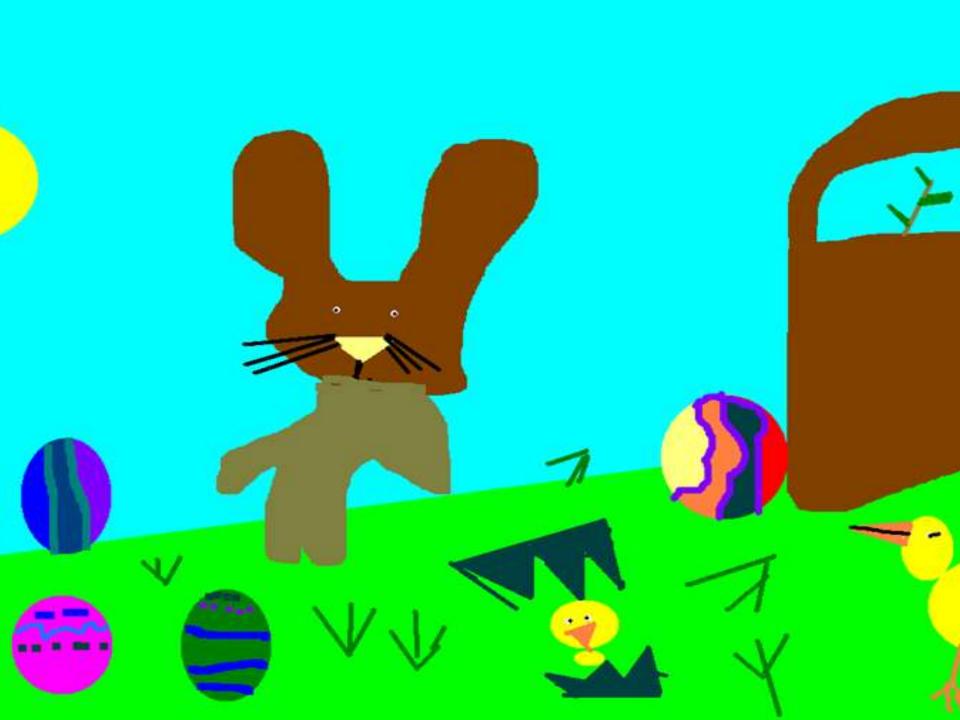

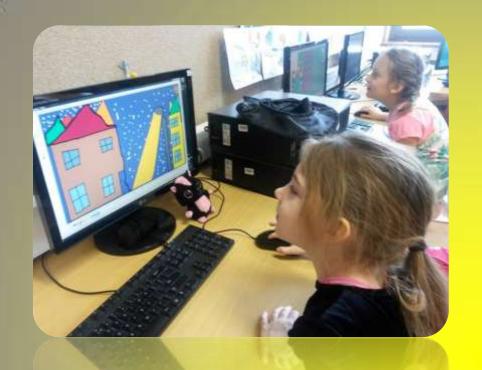

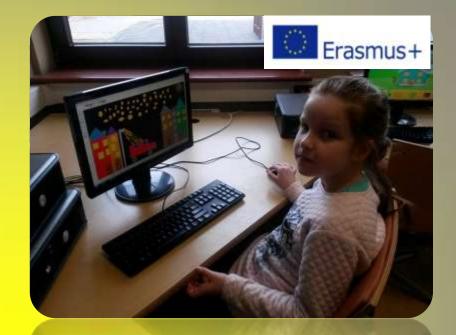

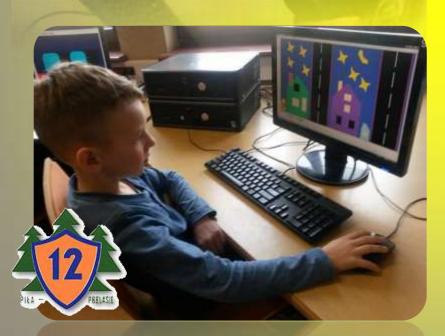

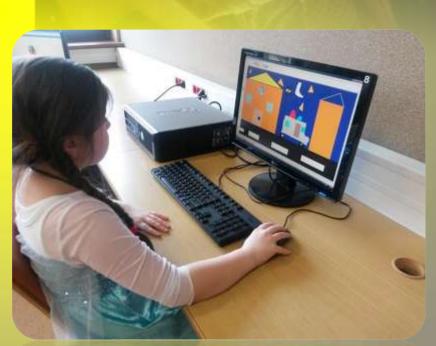

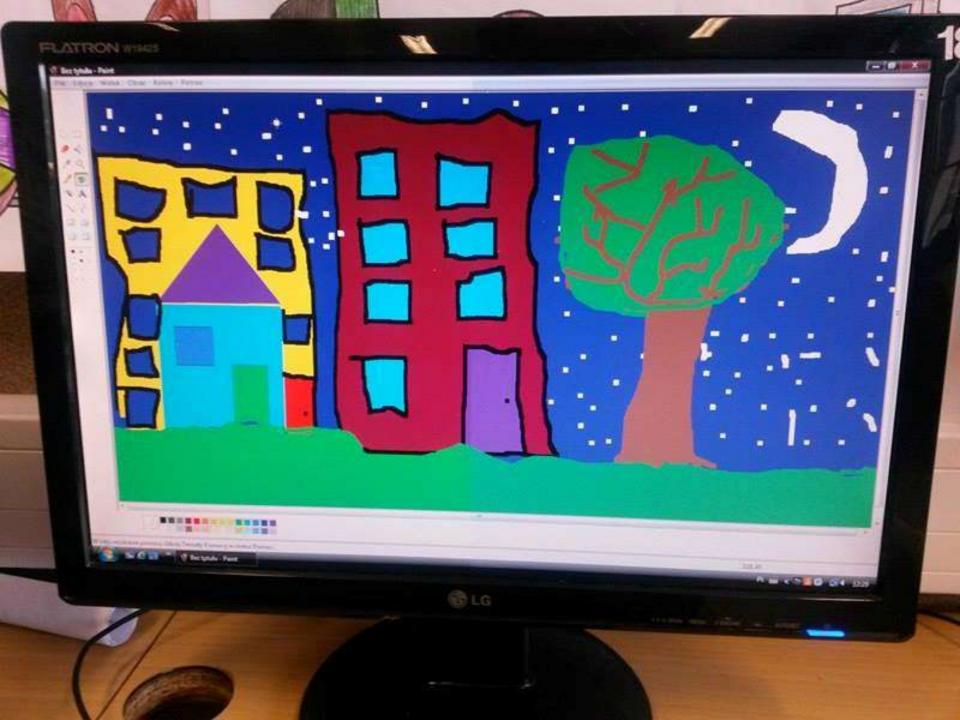

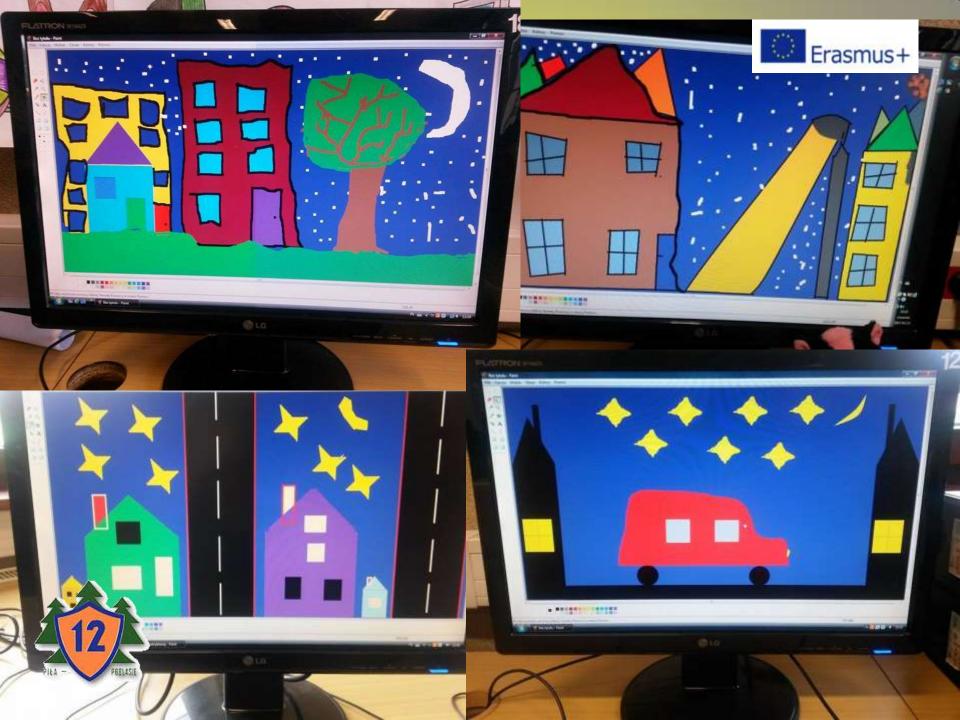

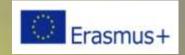

| AREA OF ACTIVITY II       |                                                                                                    |  |  |
|---------------------------|----------------------------------------------------------------------------------------------------|--|--|
| GAMES AND EDUCATIONAL FUN |                                                                                                    |  |  |
| WHAT DO WE<br>DO?         | Practical use of the computer                                                                                                    |  |  |
| WHAT DO WE<br>NEED?       | Computer, Internet, multimedia programs                                                                                                    |  |  |
| HOW TO DO IT?             | The student learns and plays, for example:  > arranging the puzzle,  > getting to know the countries of the European Union,  > getting to know the flag and the emblem of Poland,  > developing spelling,  > developing mathematical skills,  > quizzes. |  |  |

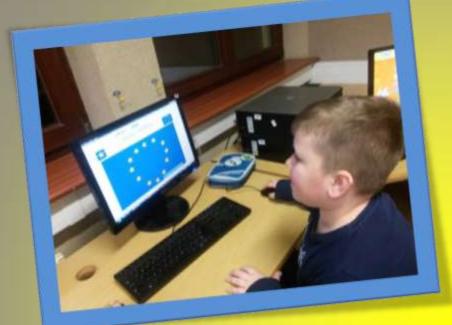

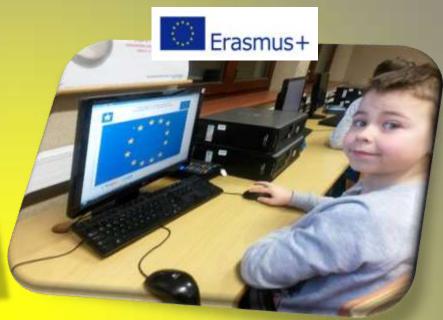

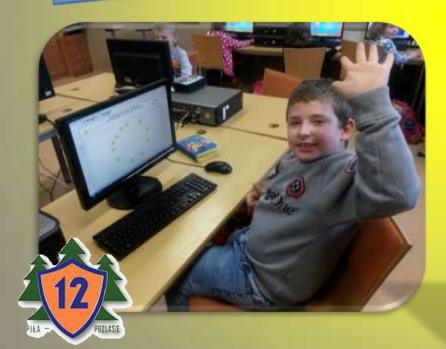

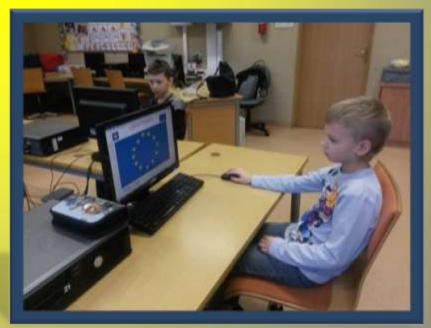

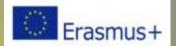

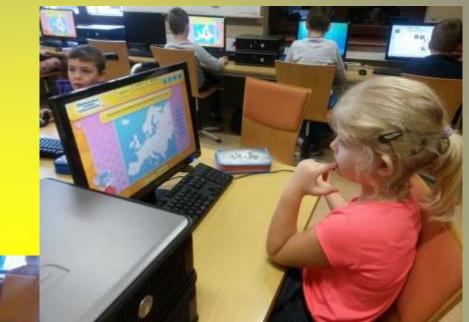

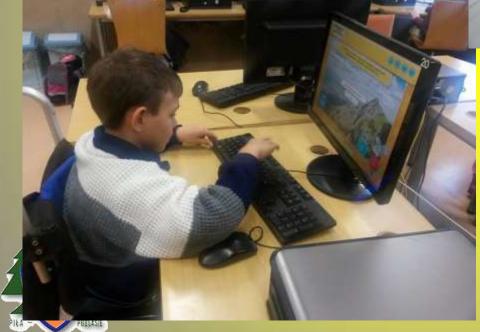

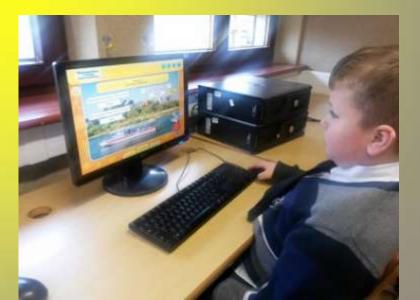

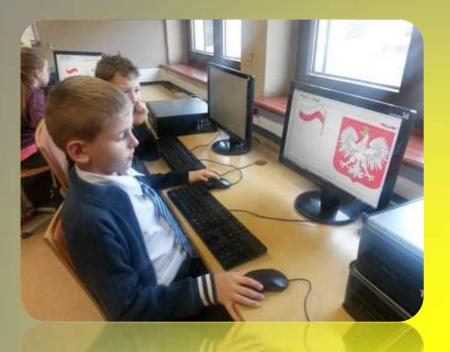

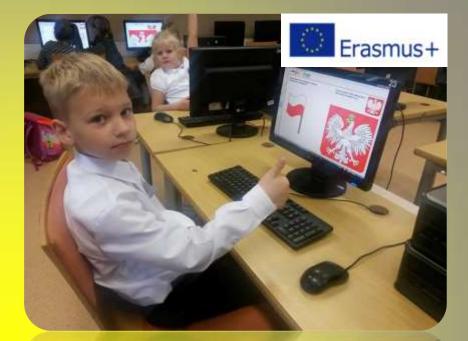

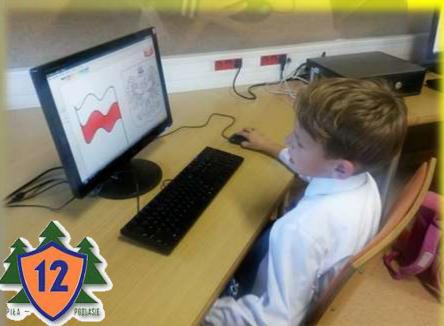

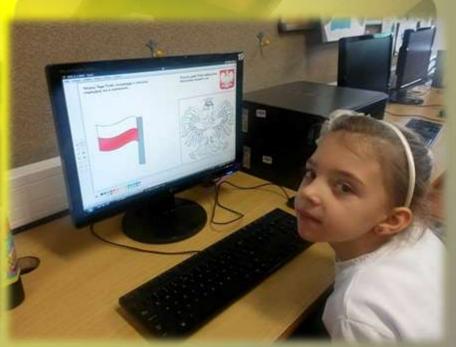

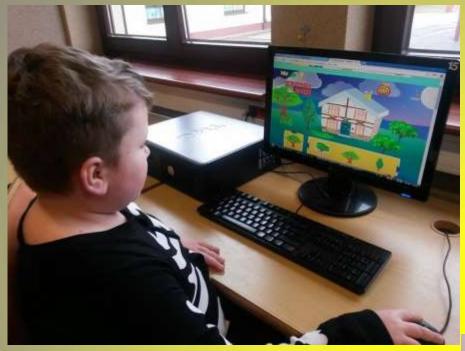

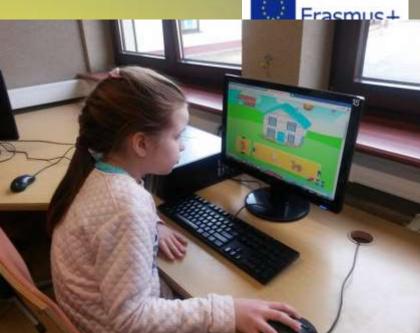

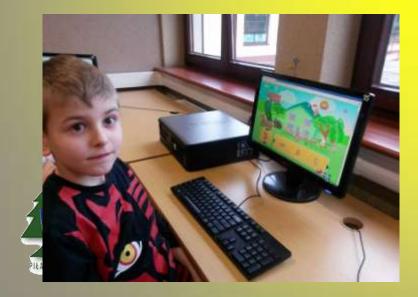

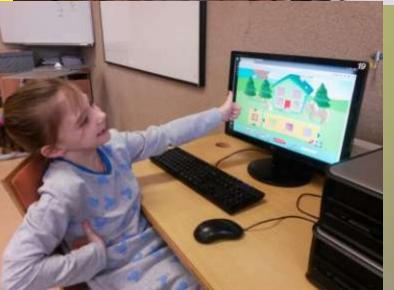

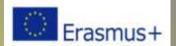

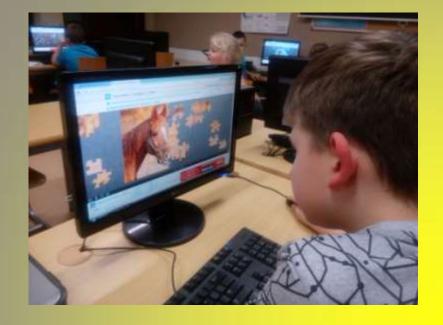

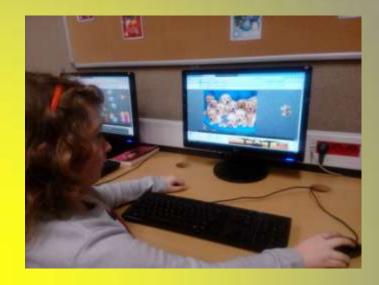

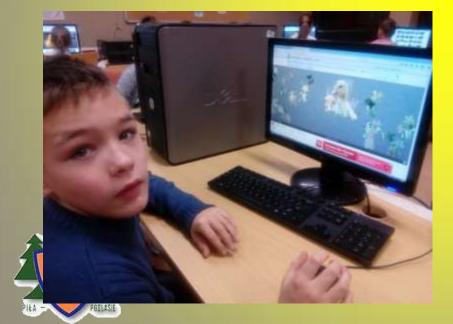

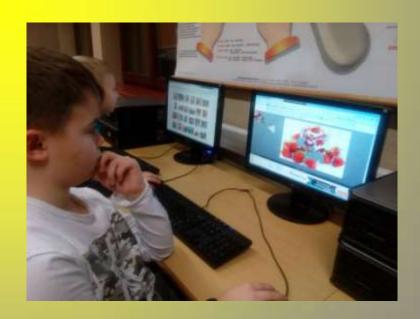

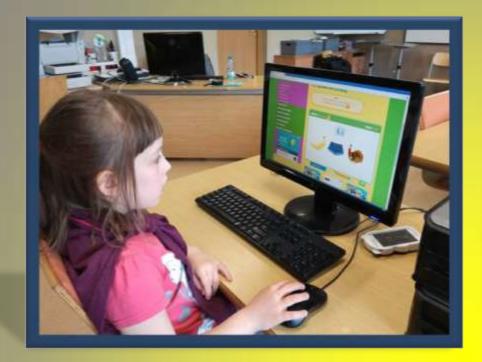

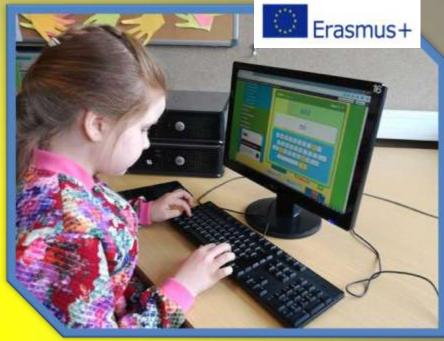

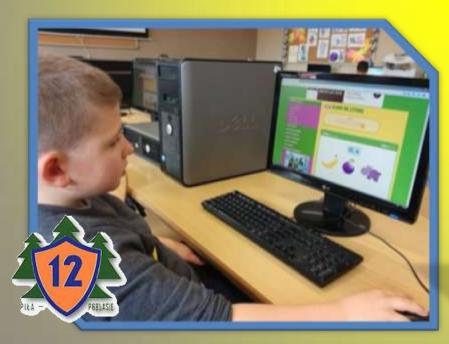

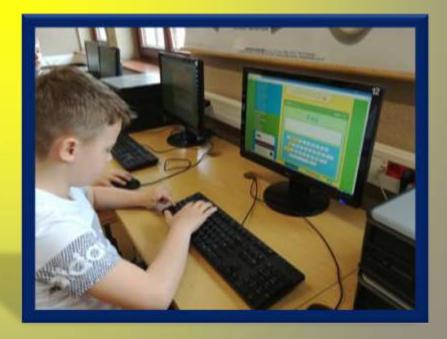

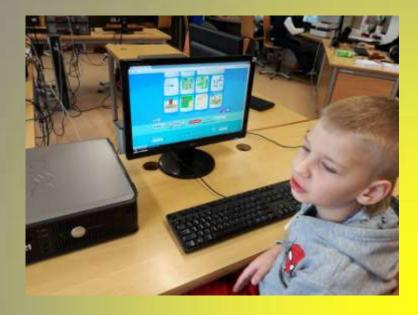

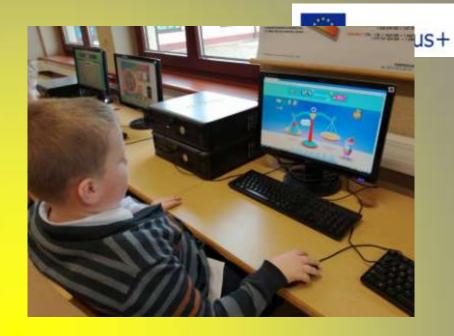

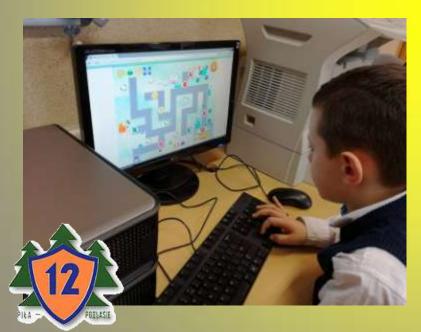

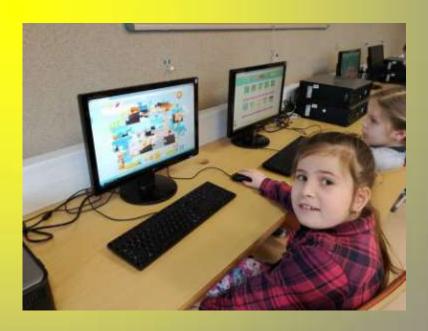

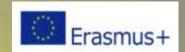

| ADEA OF ACTIVITY TIT  |                                                                                                    |          |   |
|-----------------------|----------------------------------------------------------------------------------------------------|----------|---|
| AREA OF ACTIVITY III  |                                                                                                    |          |   |
| USE YOUTUBE RESOURCES |                                                                                                    |          |   |
| WHAT DO WE DO?        | Practical use of the computer                                                                                                    |          |   |
| WHAT DO WE<br>NEED?   | Computer, Internet                                                                                                    |          |   |
| HOW TO DO IT?         | The student can search and use to the YouTube resource to, for except stacking origami,  I learning dance systems,  I learning songs,  getting to know the sound of minstruments, | ample:   |   |
|                       | instruments,  ideas for art works.                                                                                                    | You Tube | * |

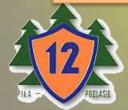

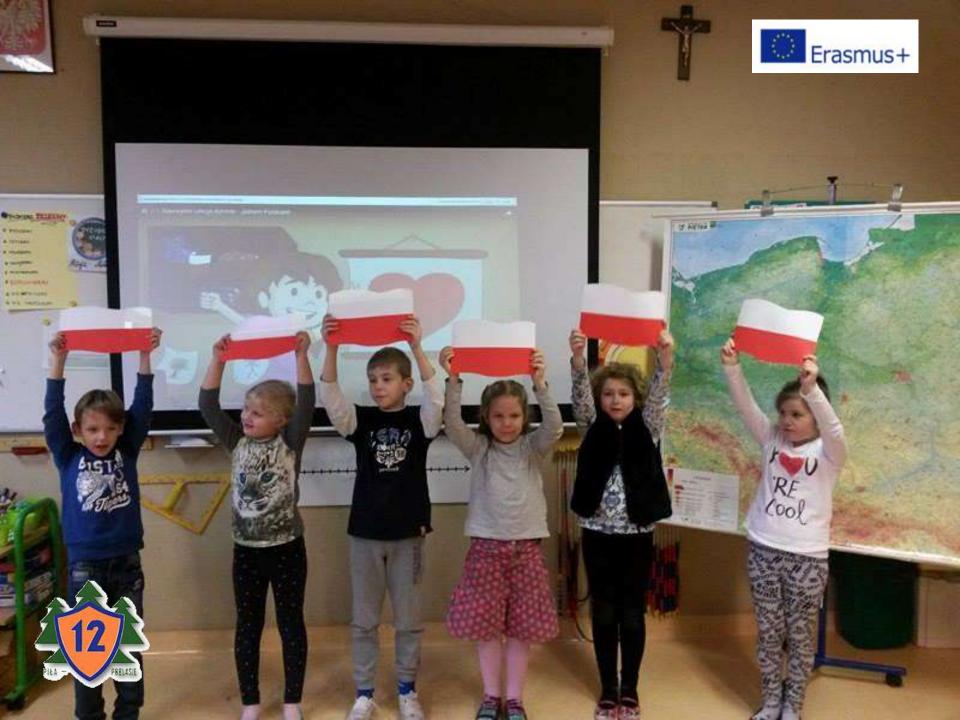

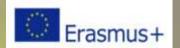

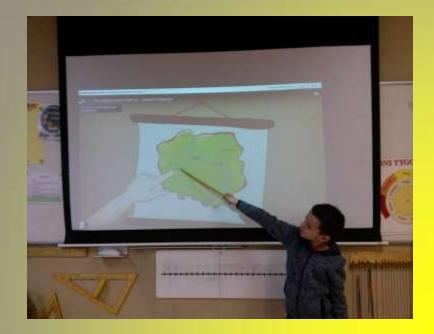

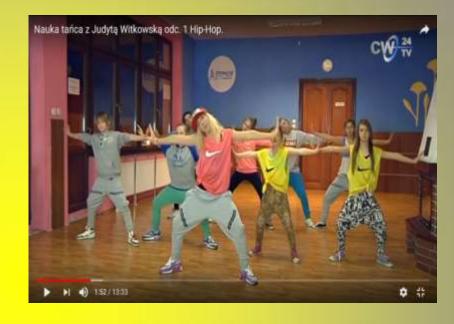

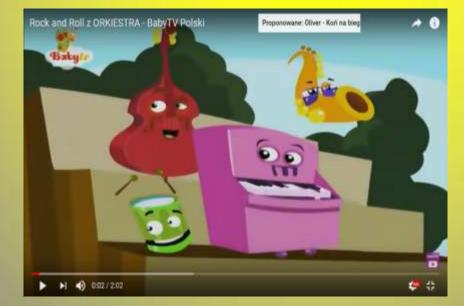

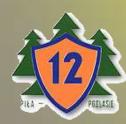

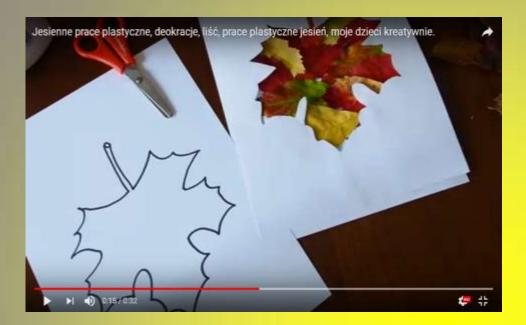

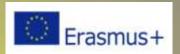

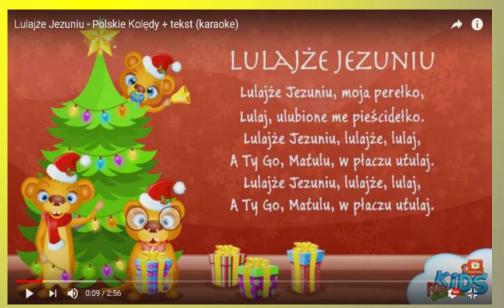

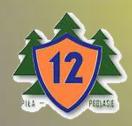

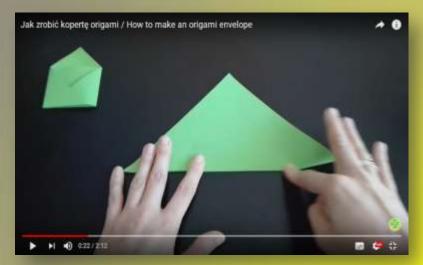

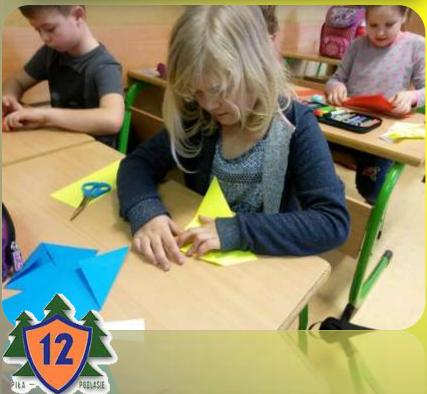

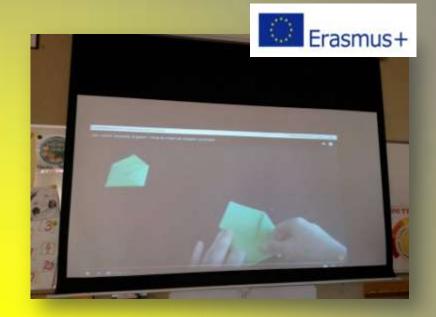

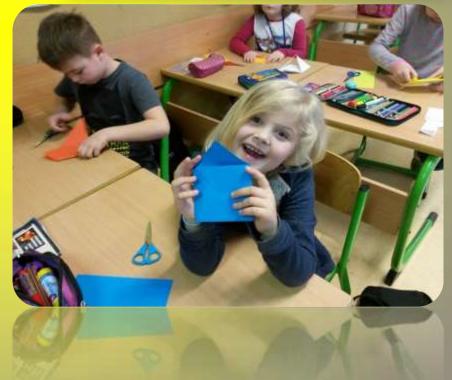

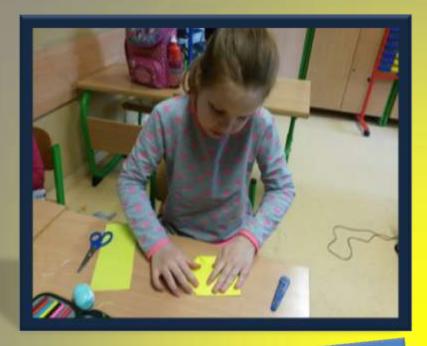

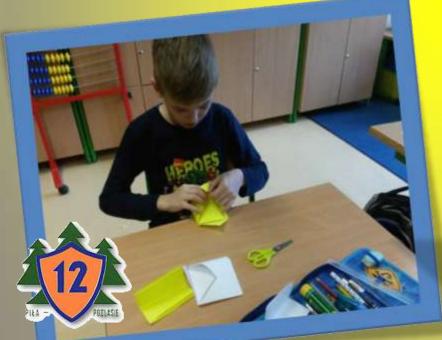

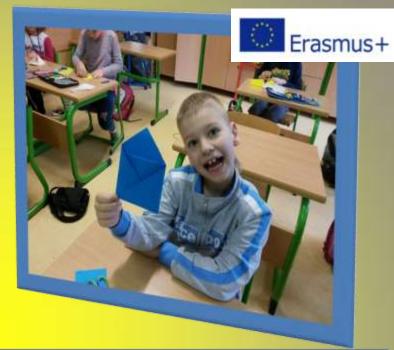

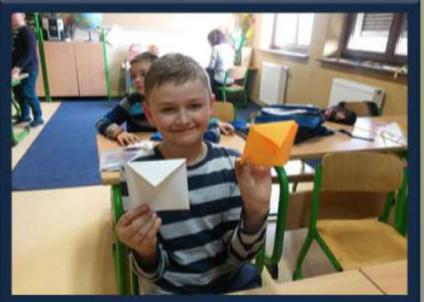

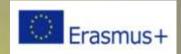

| AREA OF ACTIVITY IV      |                                                                                                    |  |
|--------------------------|----------------------------------------------------------------------------------------------------|--|
| MULTIMEDIA PRESENTATIONS |                                                                                                    |  |
| WHAT DO WE DO?           | Practical use of the computer                                                                                                    |  |
| WHAT DO WE<br>NEED?      | Computer, Power Point program                                                                                                    |  |
| HOW TO DO IT?            | <ul> <li>The student can make a simple multimedia presentation, e.g.</li> <li>My city Piła,</li> <li>emoticons,</li> <li>Dog breeds.</li> </ul> |  |

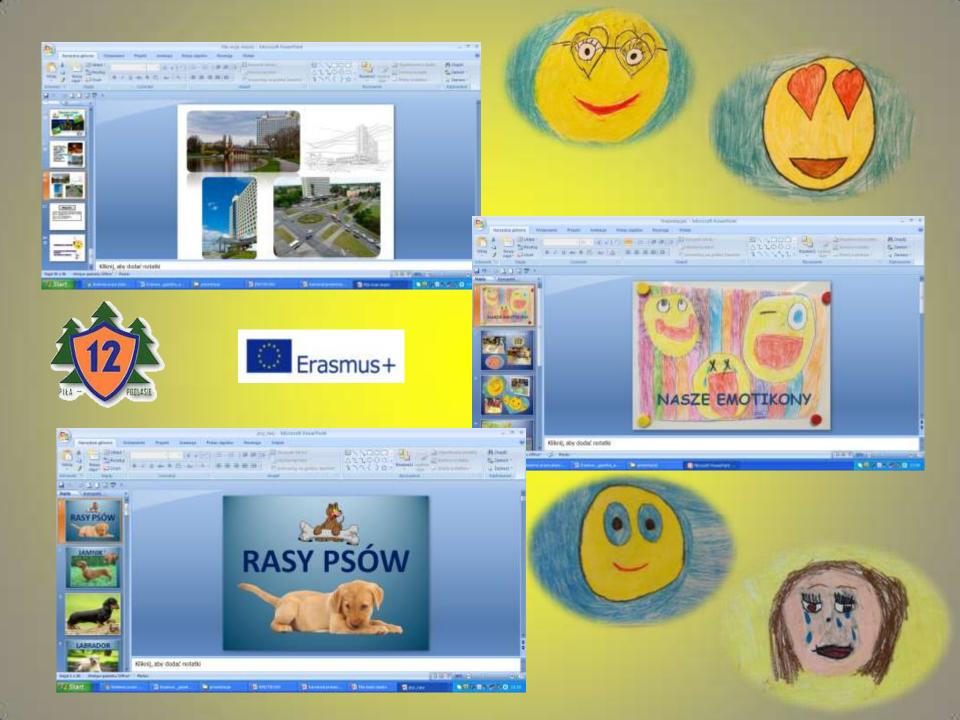

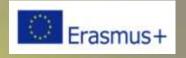

| AREA OF ACTIVITYV           |                                                                                                    |  |
|-----------------------------|----------------------------------------------------------------------------------------------------|--|
| WE WRITE ELECTRONIC LETTERS |                                                                                                    |  |
| WHAT DO WE DO?              | Practical use of the computer                                                                                         |  |
| WHAT DO WE<br>NEED?         | Computer, Internet,                                                                                                   |  |
| HOW TO DO IT?               | The student can use an e-mail:  > log into the class account,  > write and send a message to a friend from the class. |  |

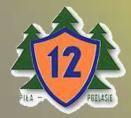

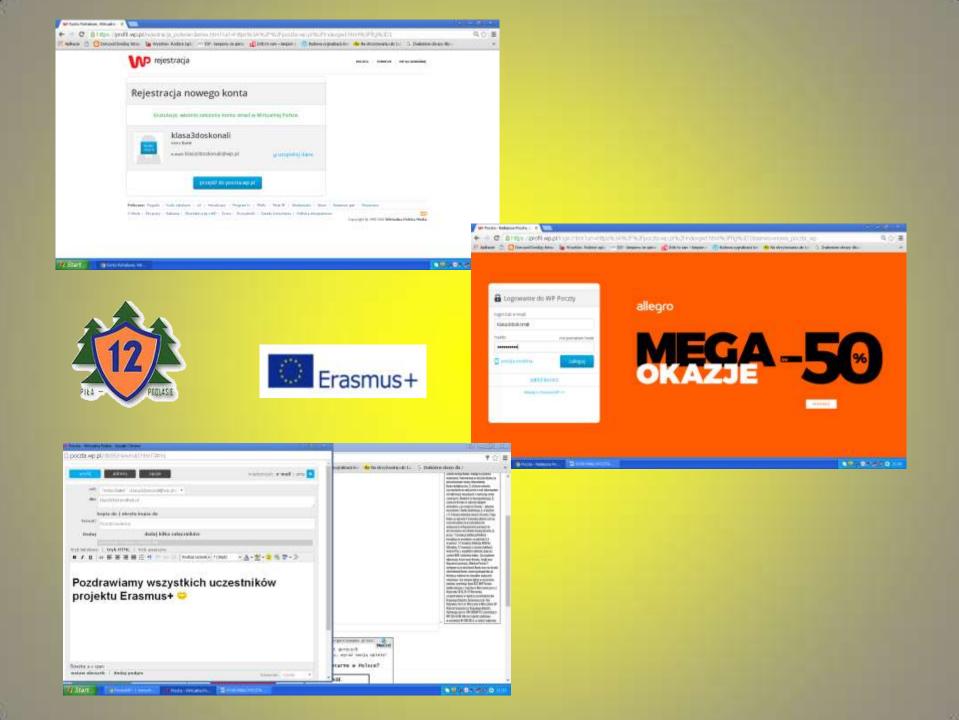

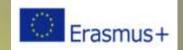

| AREA OF ACTIVITY VI |                                                                                                    |  |
|---------------------|----------------------------------------------------------------------------------------------------|--|
| TABLET              |                                                                                                    |  |
| WHAT DO WE DO?      | Practical use of the tablet                                                                                                    |  |
| WHAT DO WE<br>NEED? | Tablet, Smartphone                                                                                                    |  |
| HOW TO DO IT?       | <ul> <li>Student using a tablet:</li> <li>can take pictures,</li> <li>knows how to use the available applications:</li> <li>Polish, mathematical, etc.</li> </ul> |  |

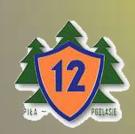

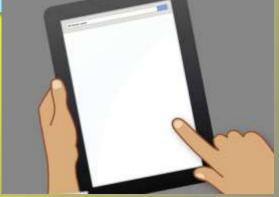

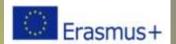

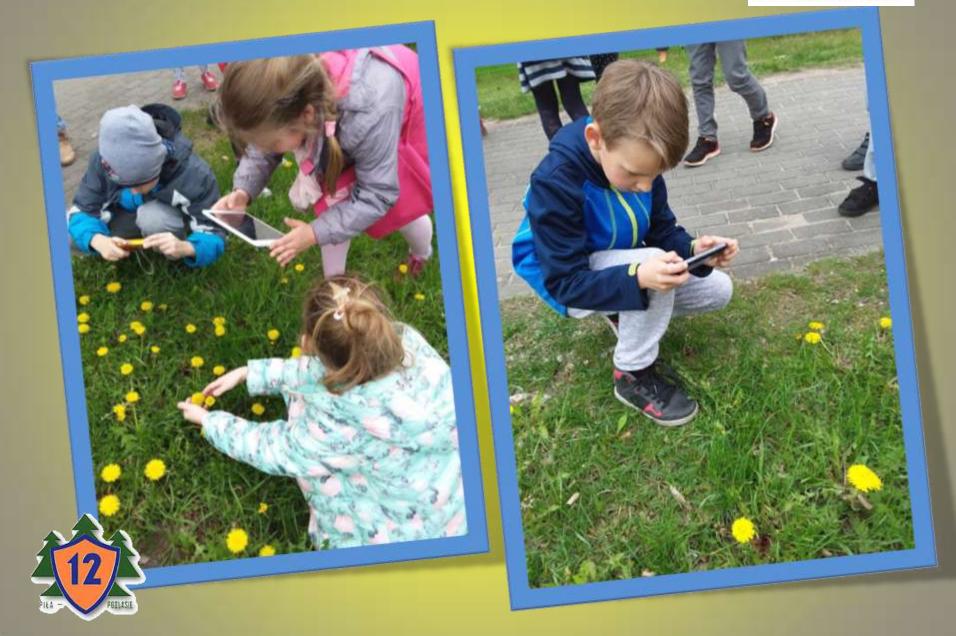

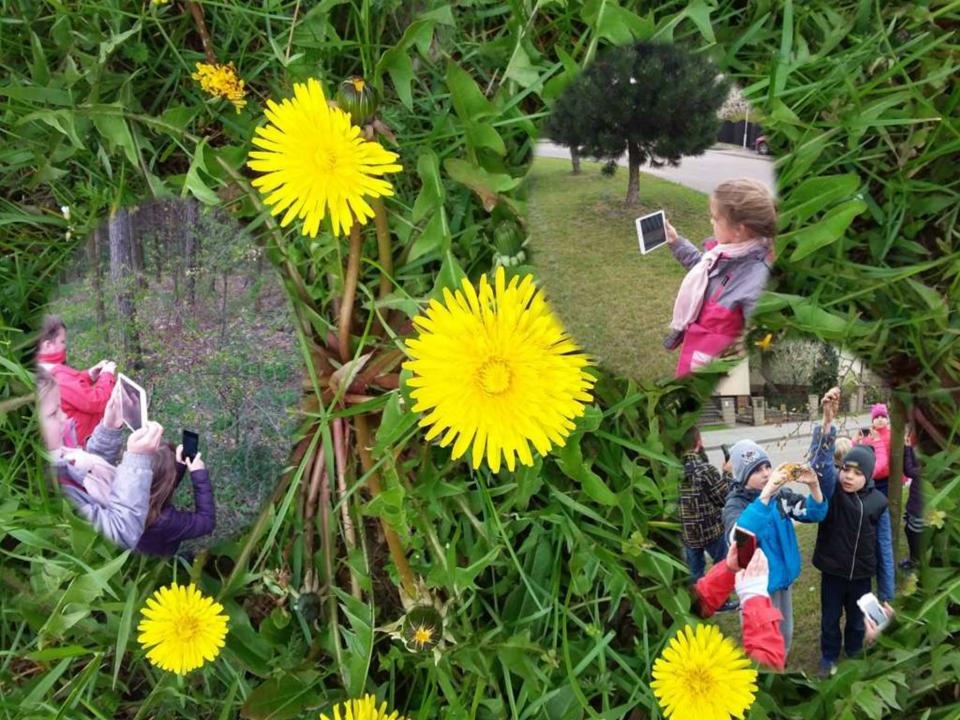

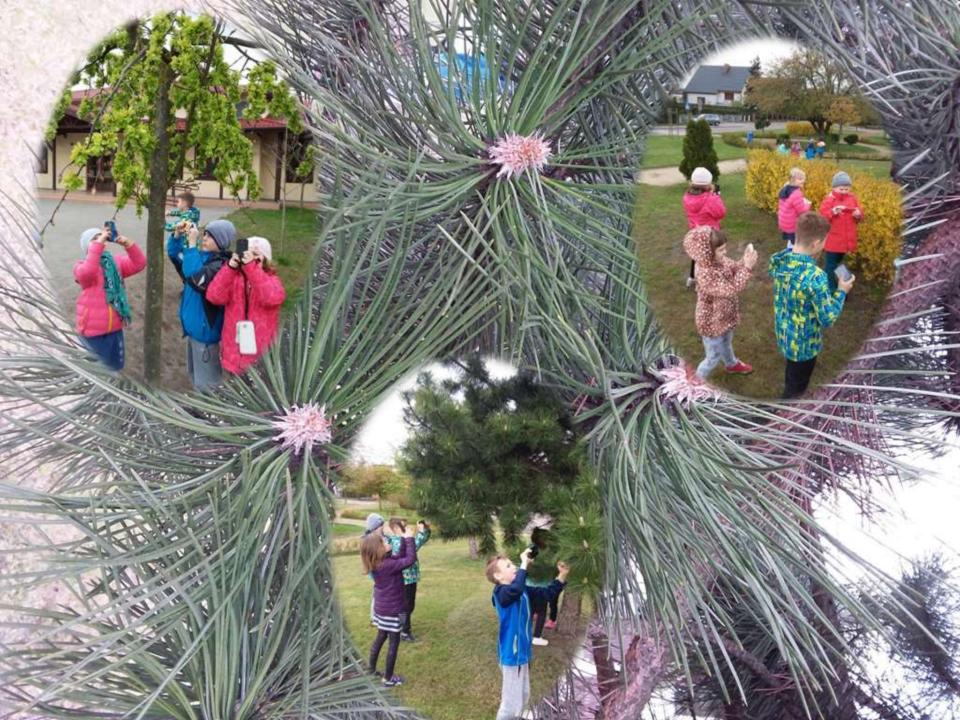

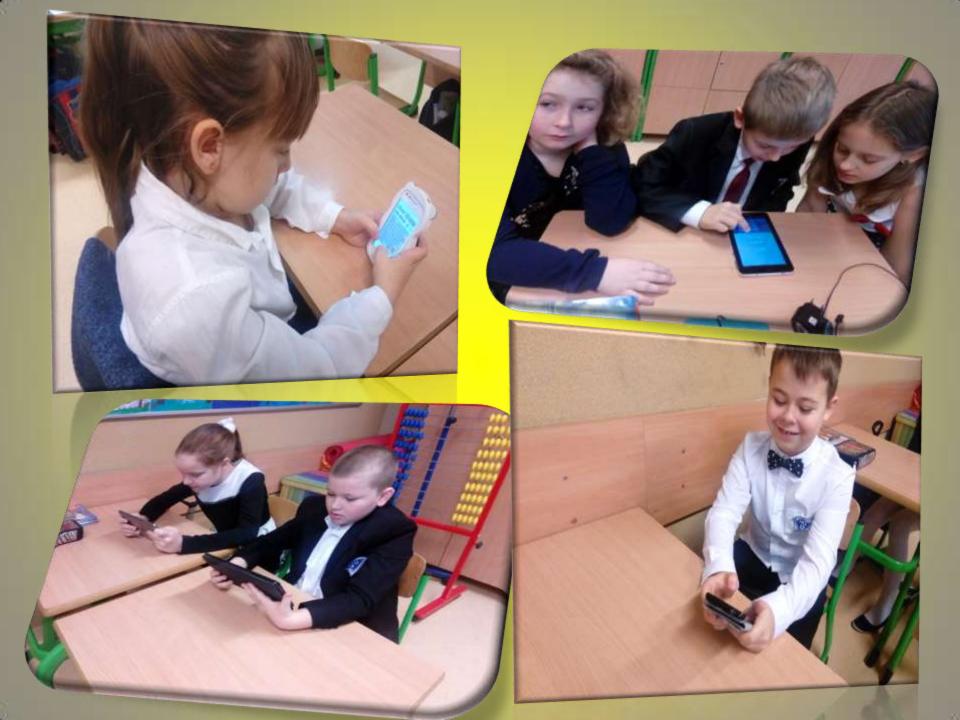

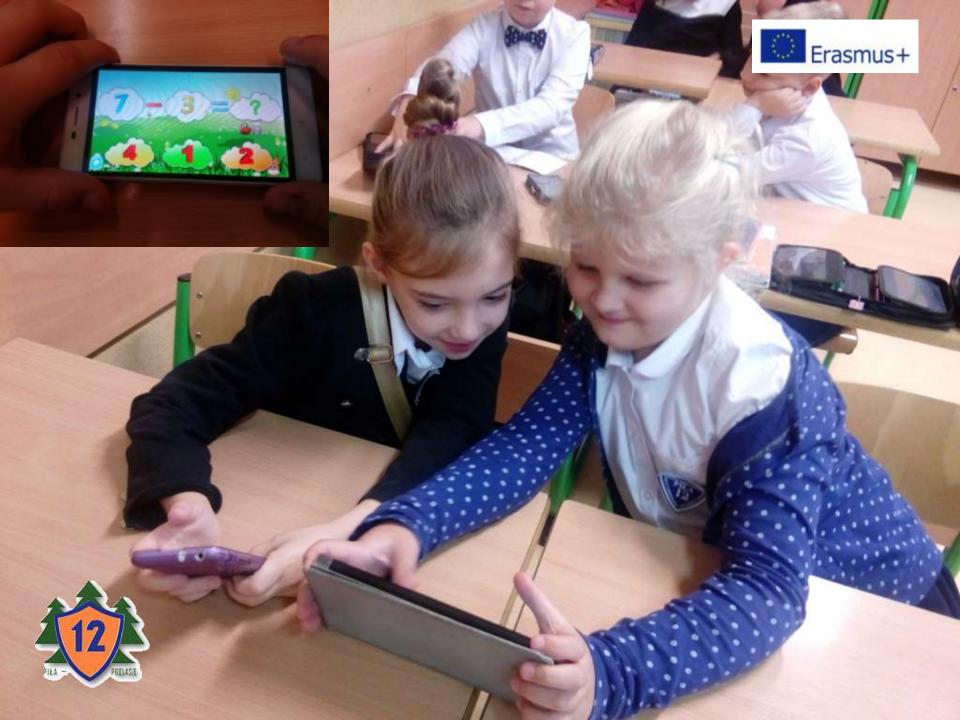

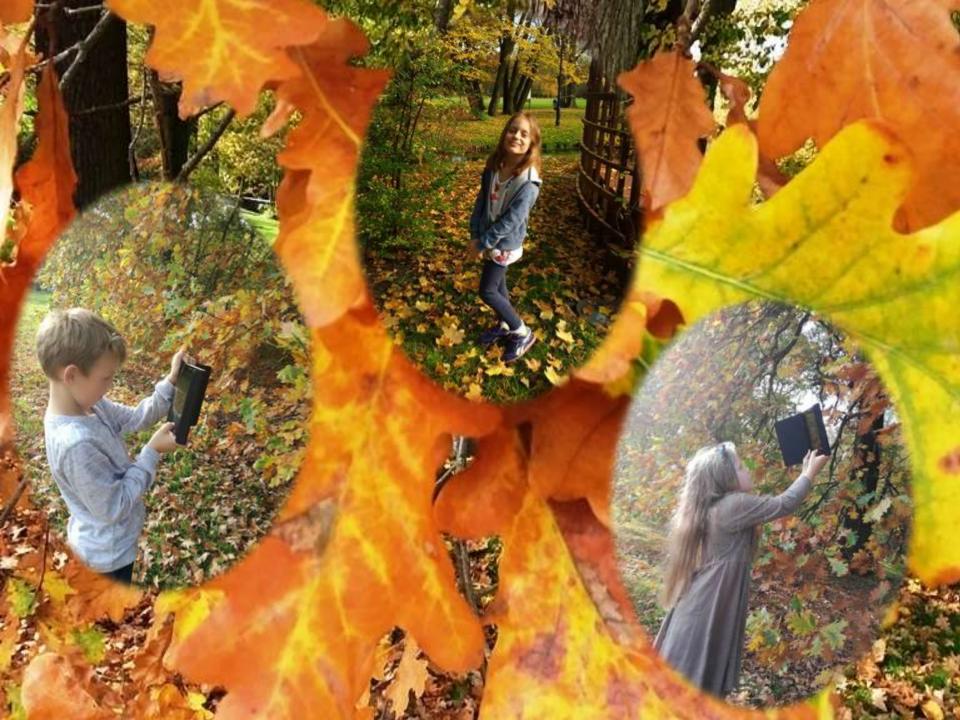

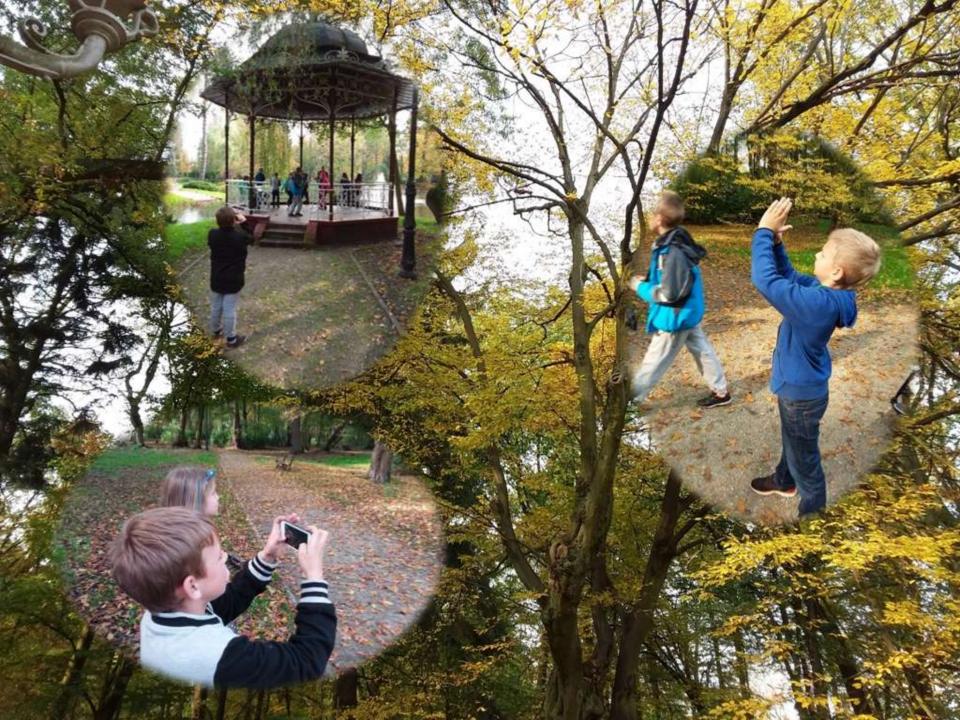

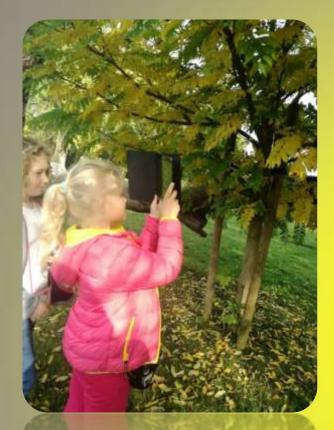

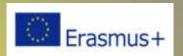

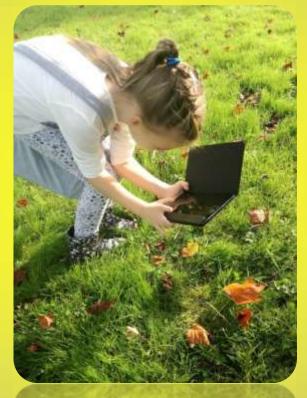

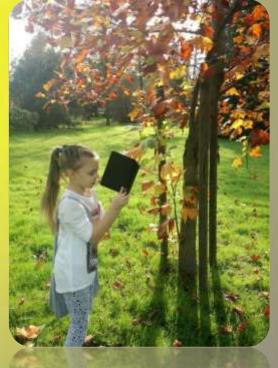

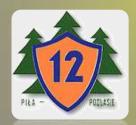

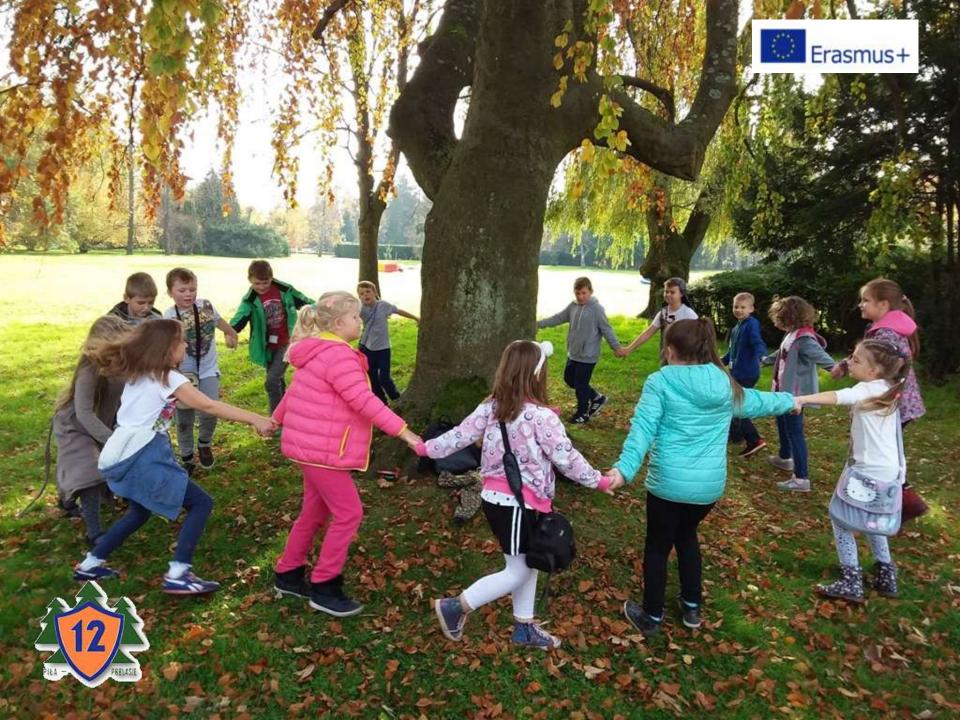

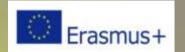

| AREA OF ACTIVITYVII  |                                                                                    |  |
|----------------------|------------------------------------------------------------------------------------|--|
| TABLICA INTERAKTYWNA |                                                                                    |  |
| WHAT DO WE DO?       | Practical use of interactive whiteboard                                            |  |
| WHAT DO WE<br>NEED?  | Interactive whiteboard, Internet                                                   |  |
| HOW TO DO IT?        | The student can use an interactive board for learning and playing during classes . |  |

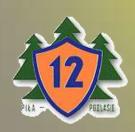

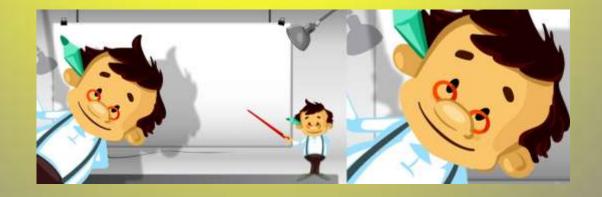

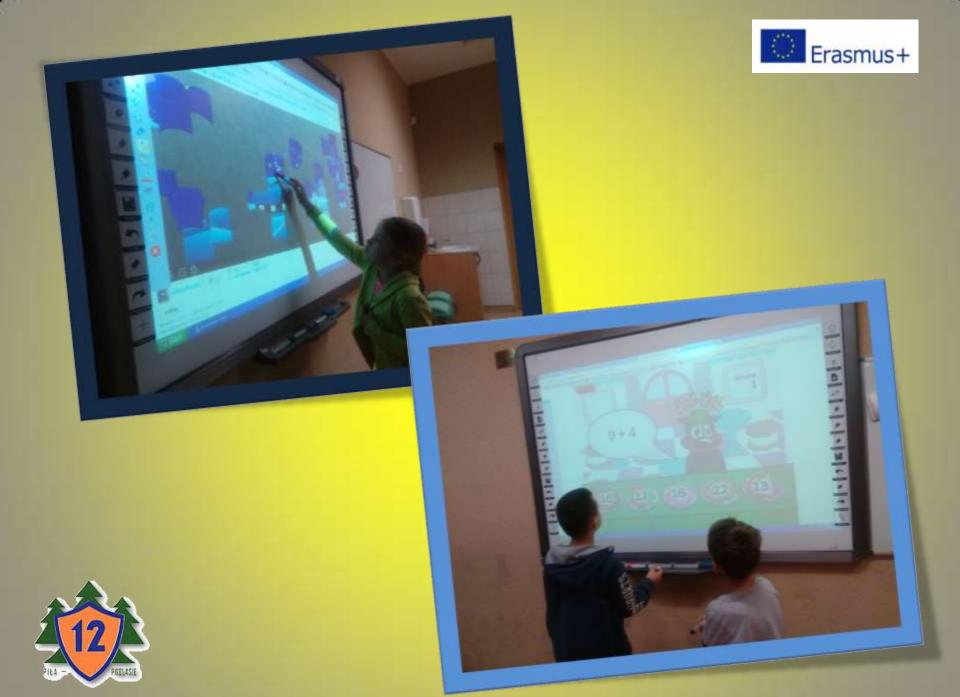

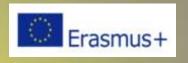

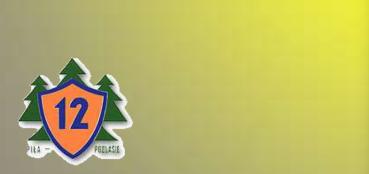

Deck the Halls | Jingle ben

We wish you a merry xmas

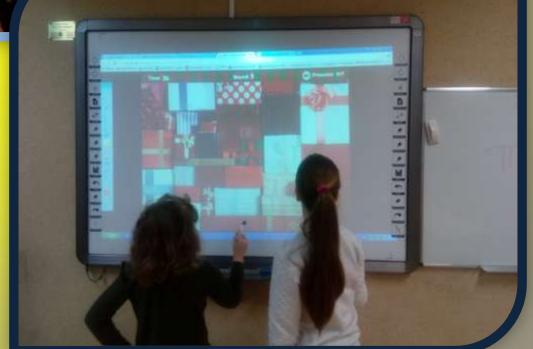

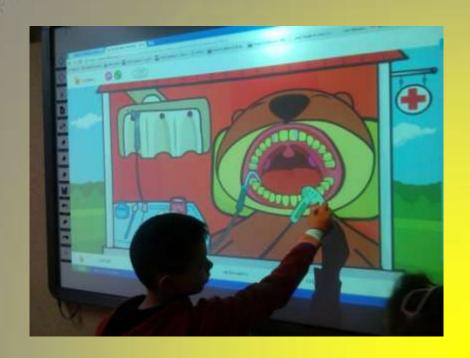

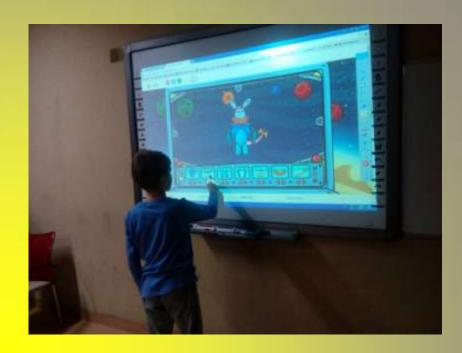

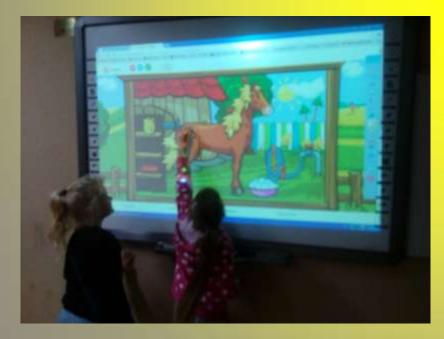

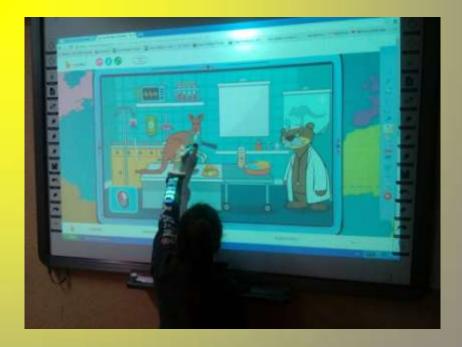

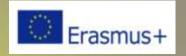

| AREA OF ACTIVITY VIII |                                                                                                   |  |
|-----------------------|---------------------------------------------------------------------------------------------------|--|
| ELEMENTY ROBOTYKI     |                                                                                                   |  |
| WHAT DO WE DO?        | Practical use of the computer, building robots in accordance with the instructions, robot racing. |  |
| WHAT DO WE<br>NEED?   | Computer, blocks - sets for building robots, manual, mat, mugs.                                   |  |
| HOW TO DO IT?         | The student can build a robot according to instructions.                                          |  |

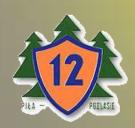

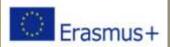

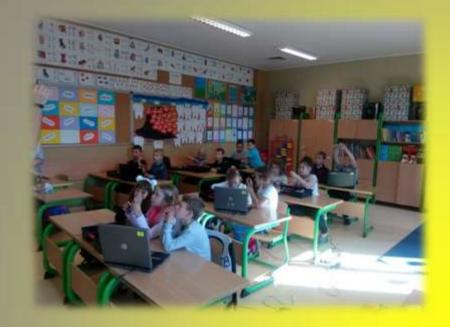

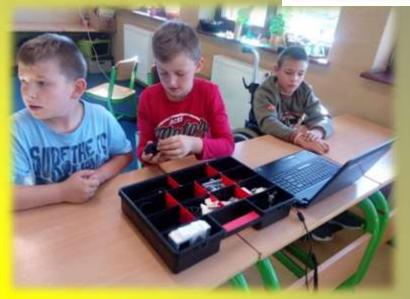

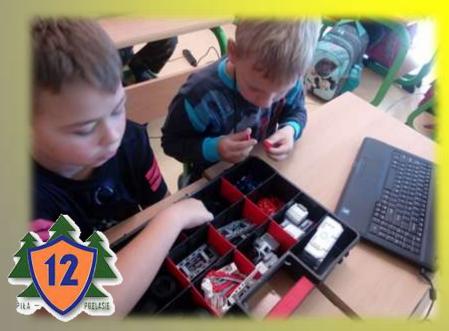

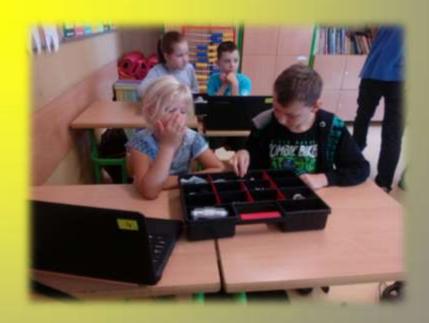

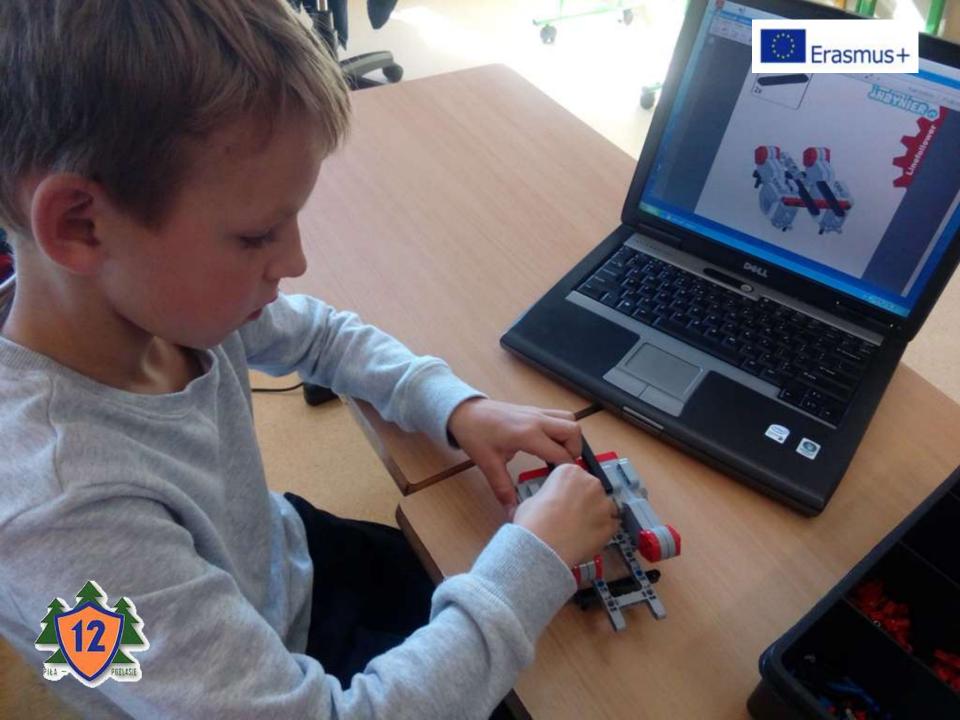

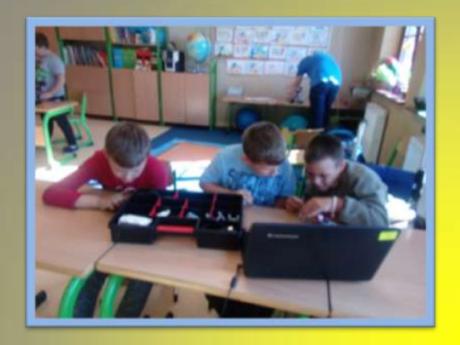

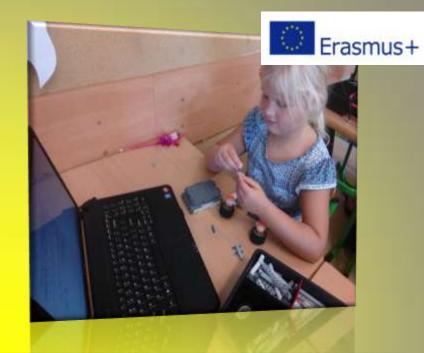

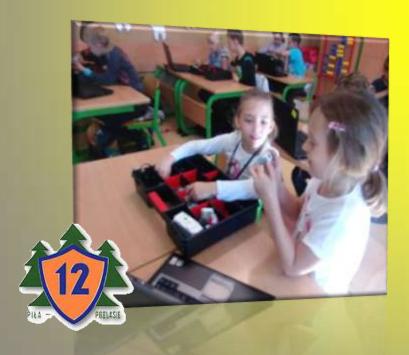

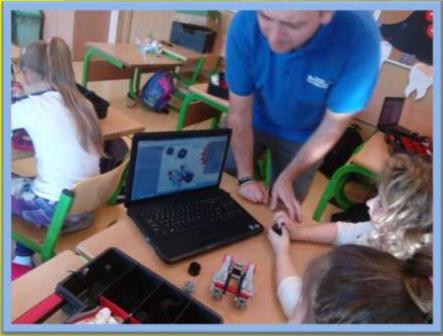

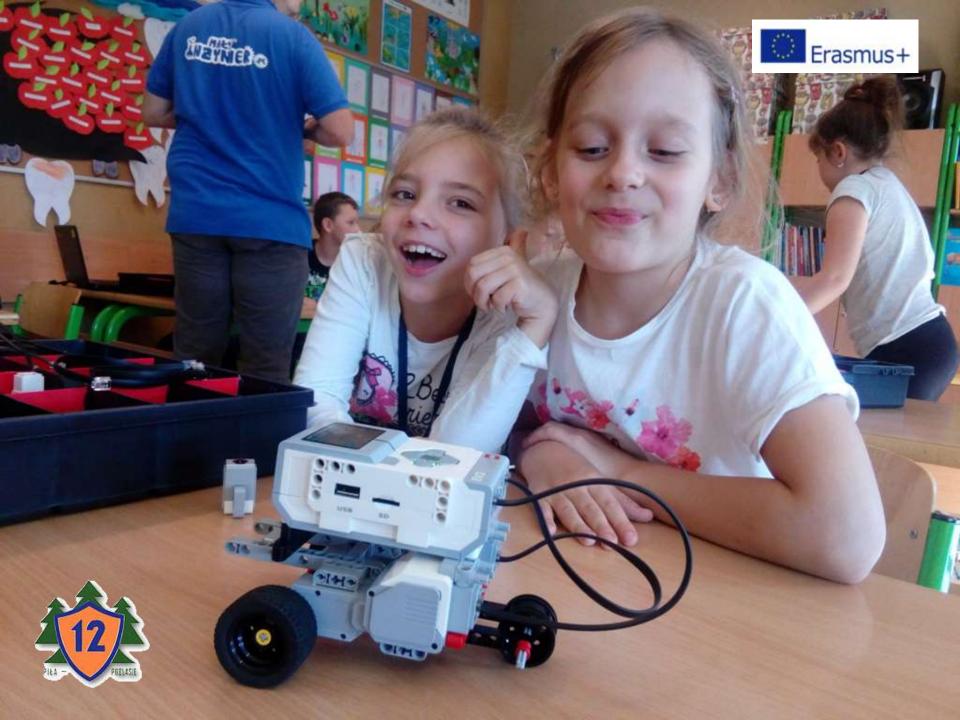

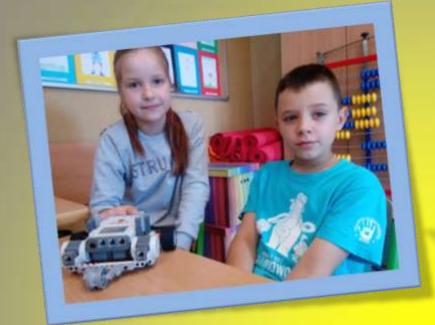

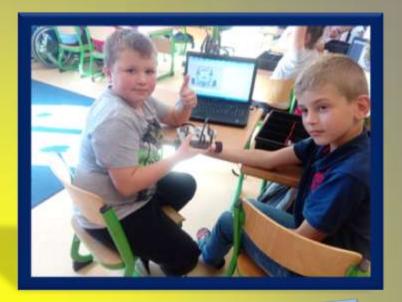

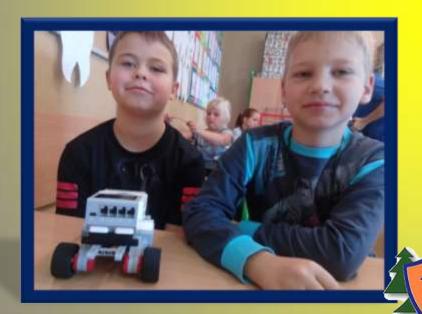

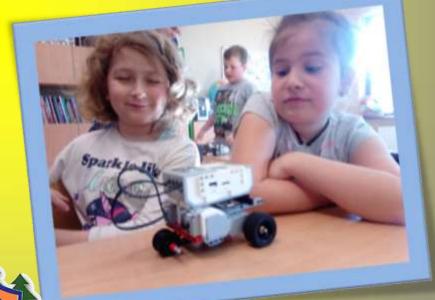

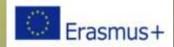

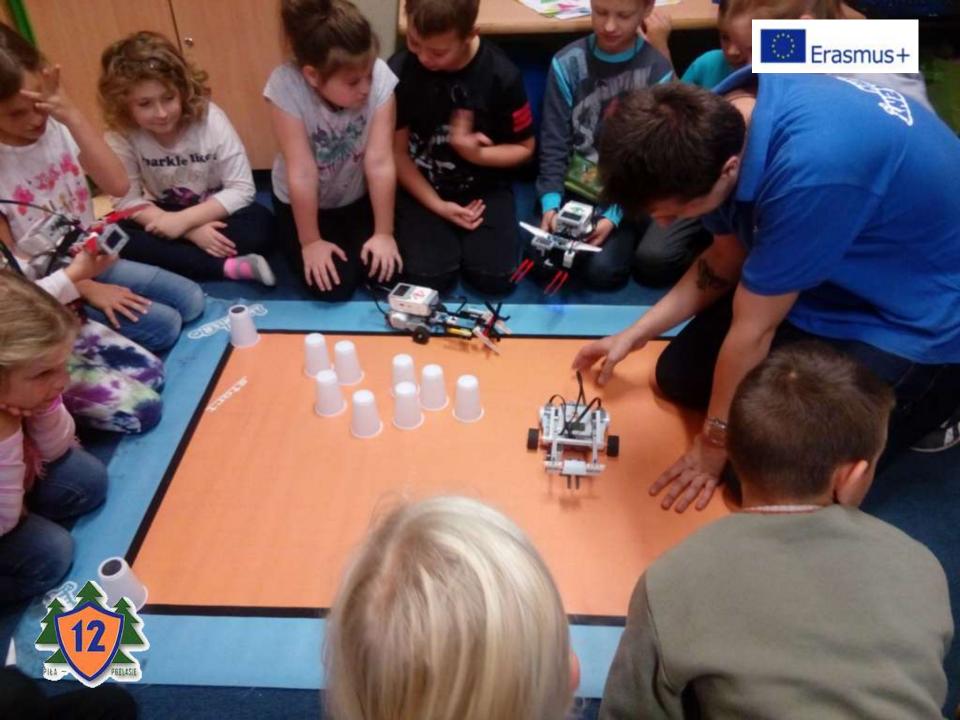

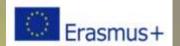

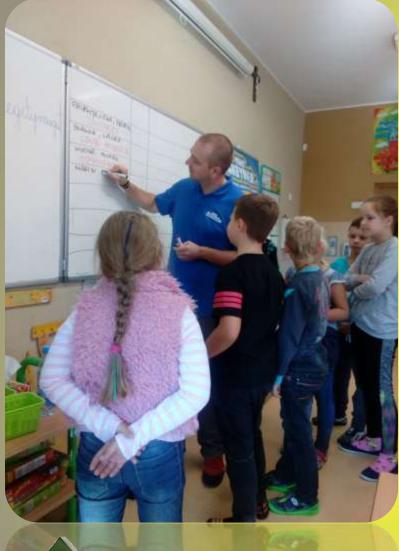

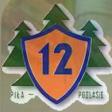

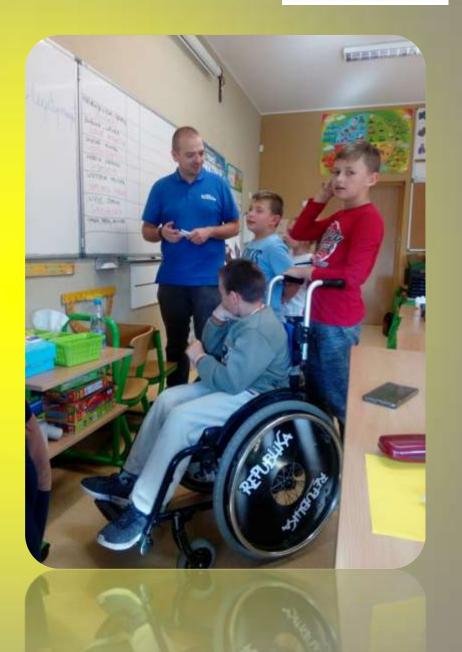

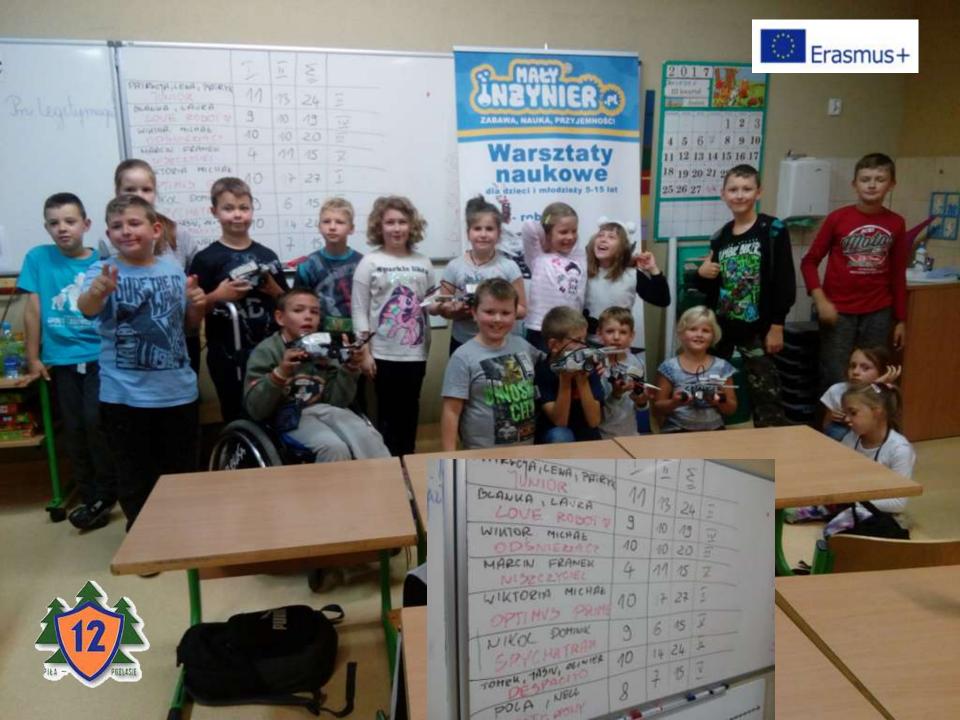

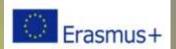

| AREA OF ACTIVITY IX |                                                                                                    |  |
|---------------------|----------------------------------------------------------------------------------------------------|--|
| PROGRAMOWANIE       |                                                                                                    |  |
| WHAT DO WE DO?      | Practical use of the computer                                                                                                    |  |
| WHAT DO WE<br>NEED? | Computer, Internet, mazes, dictation graphics, mat, arrow sets for creating codes.                                                                                                    |  |
| HOW TO DO IT?       | <ul> <li>The student undertakes first attempts in programming through:</li> <li>replenishing labyrinths (the student must draw a path - from point A to point B passing through the labyrinth),</li> <li>control of toy vehicles (fun - remotely controlling vehicles),</li> <li>moving items on a mat from point A to point B, arranging codes with symbols - arrows,</li> <li>coding using the Internet on the website? https://code.org,</li> <li>graphic dictations (the encrypted field should be colored),</li> <li>creating own graphic dictations (using the website http://nowoczesnenauczanie.edu.pl/generator.html,</li> </ul> |  |

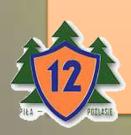

### LABYRINTHS

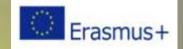

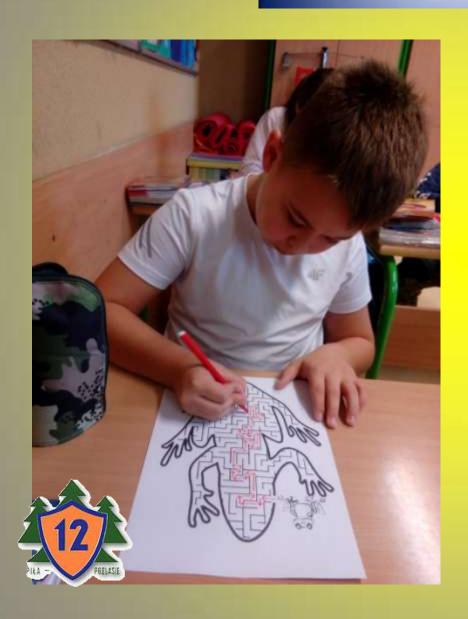

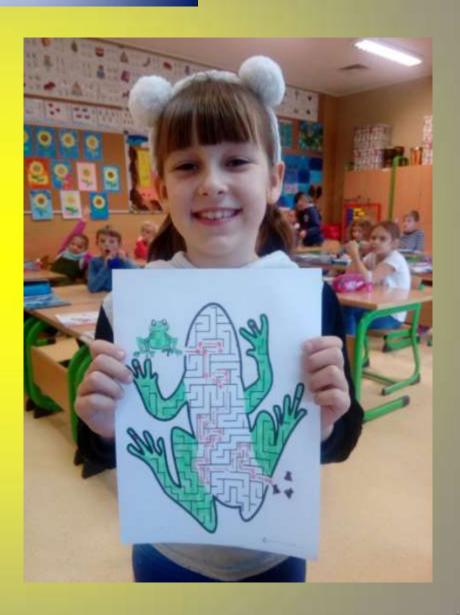

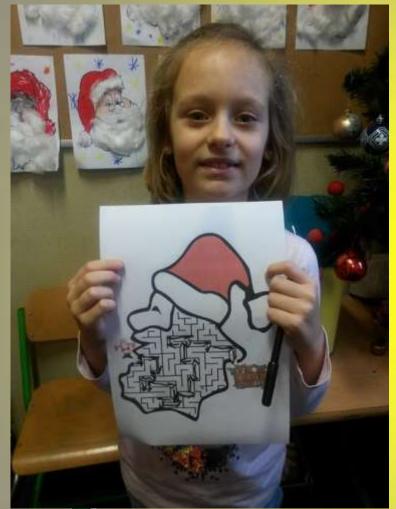

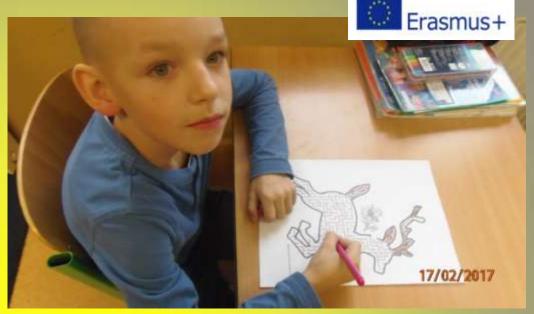

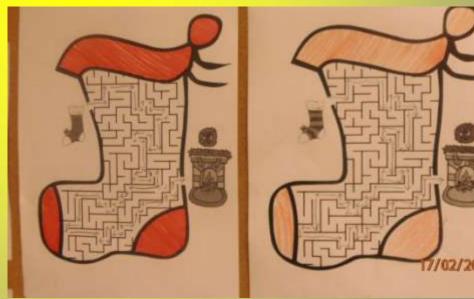

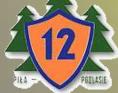

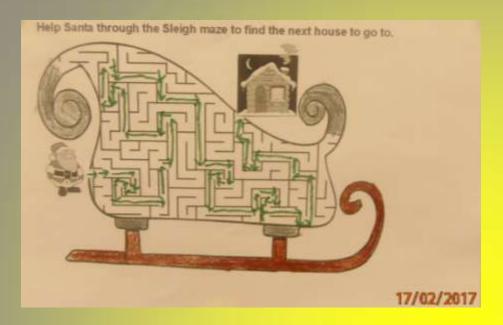

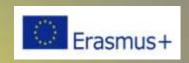

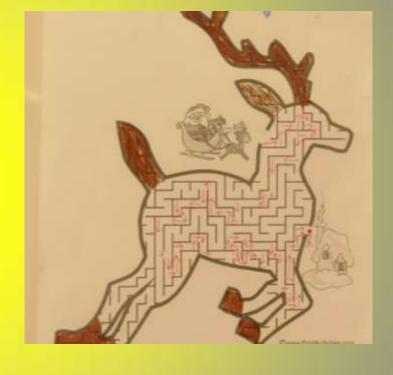

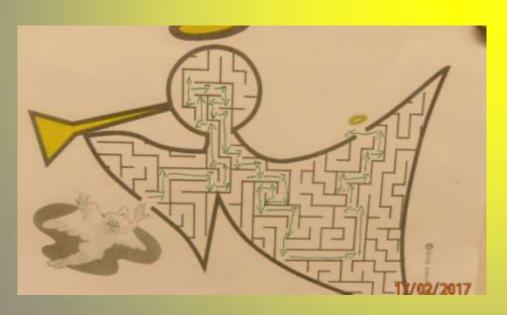

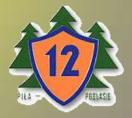

#### CONTROL OF TOY VEHICLES

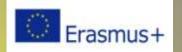

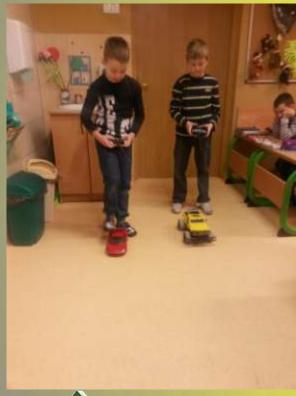

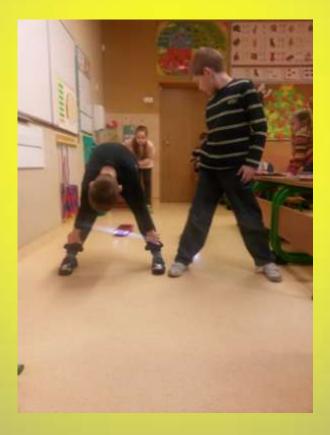

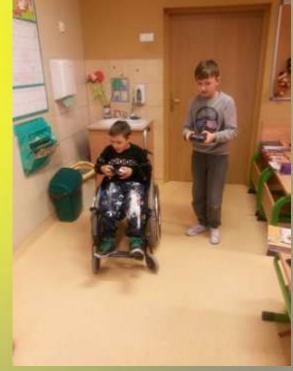

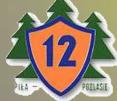

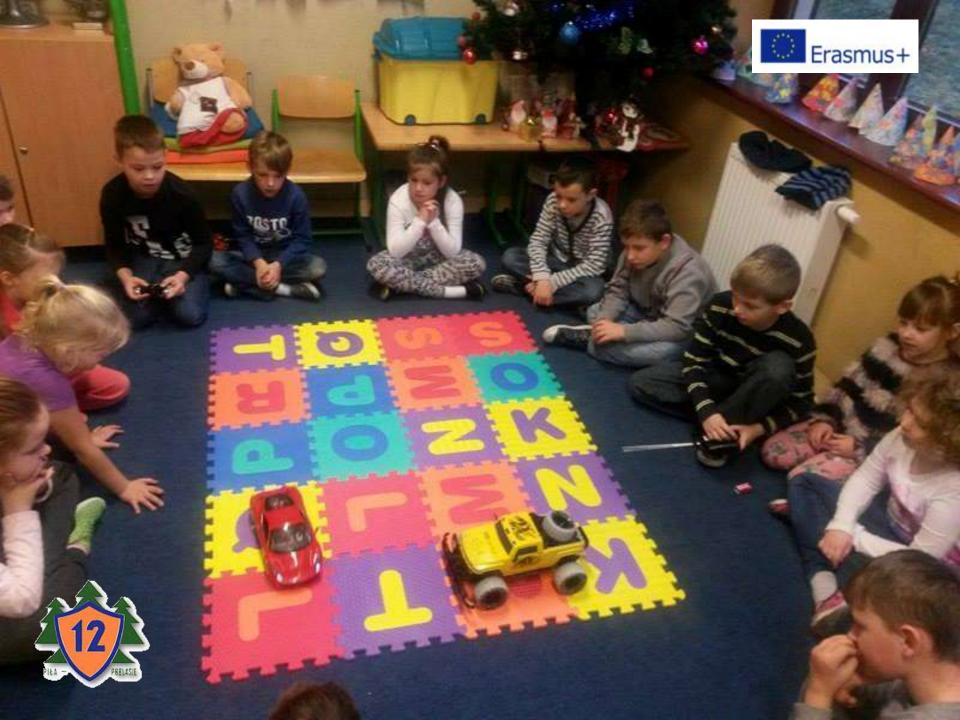

# MOVING ITEMS ON THE FLOOR - FROM POINT A TO POINT B, LAYING DOWN THE CODES WITH SYMBOLS - ARROWS

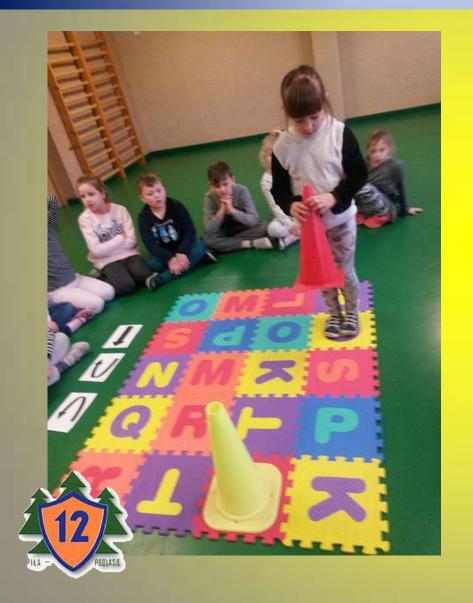

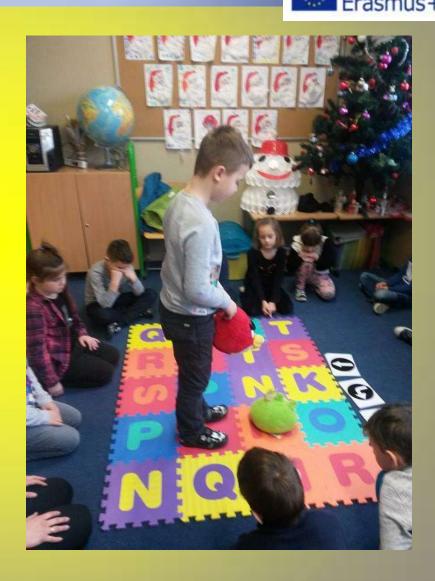

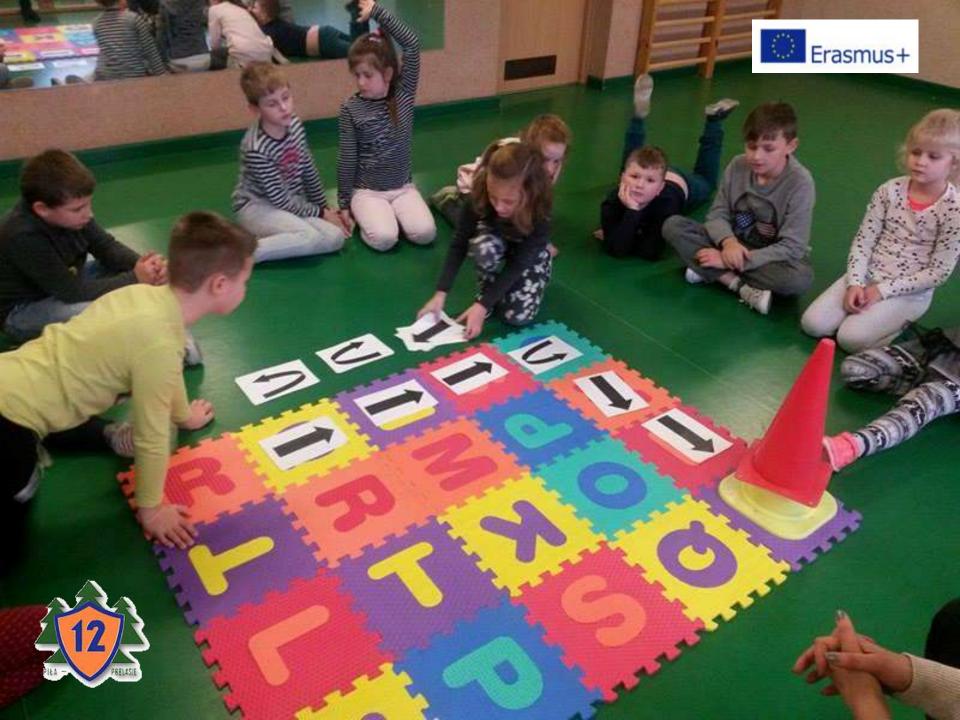

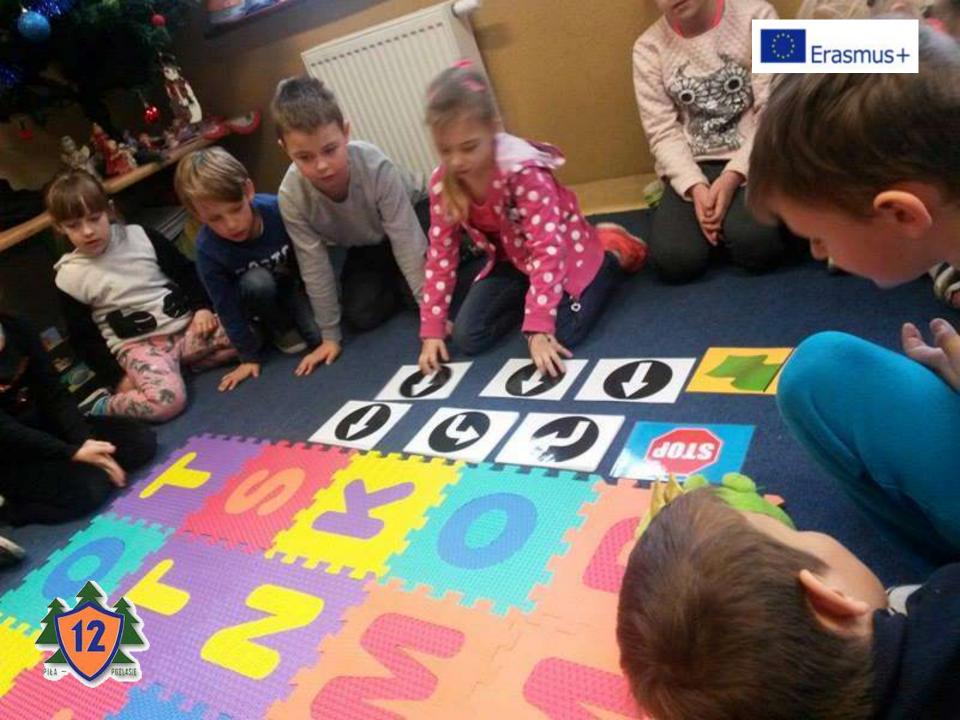

## CODING WITH THE USE OF A COMPUTER AND WEBSITES

www.code.org

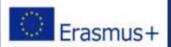

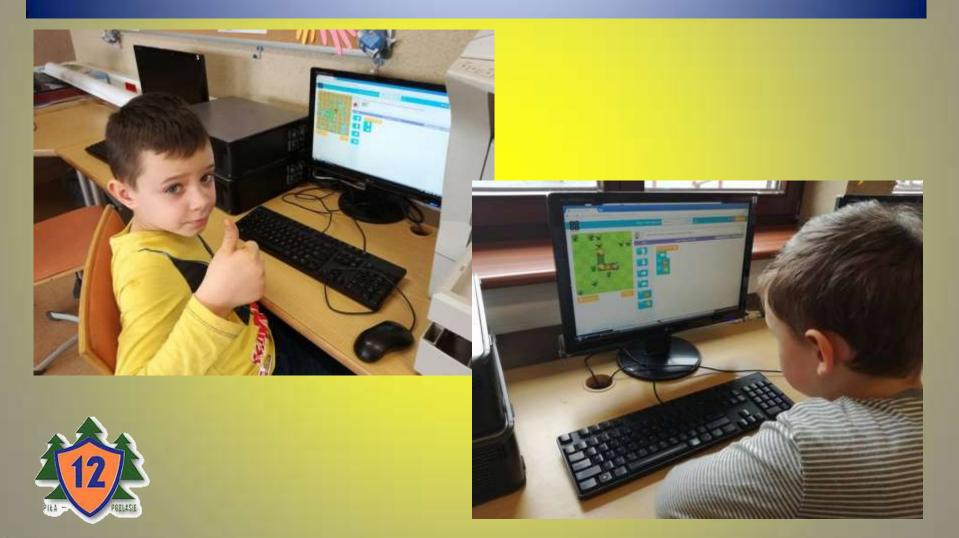

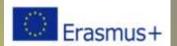

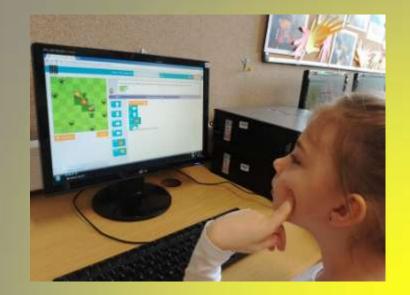

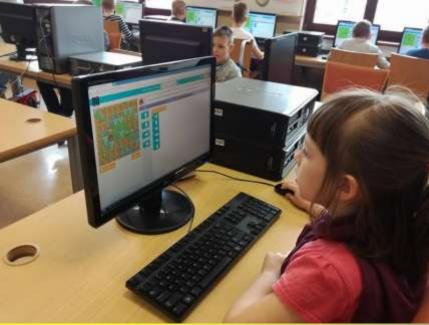

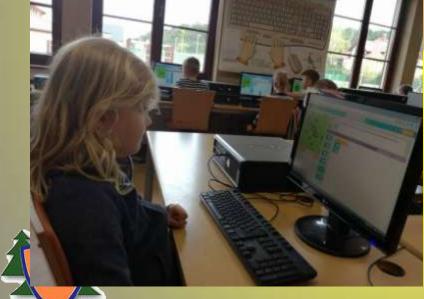

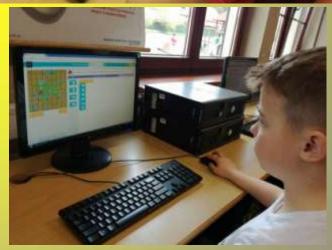

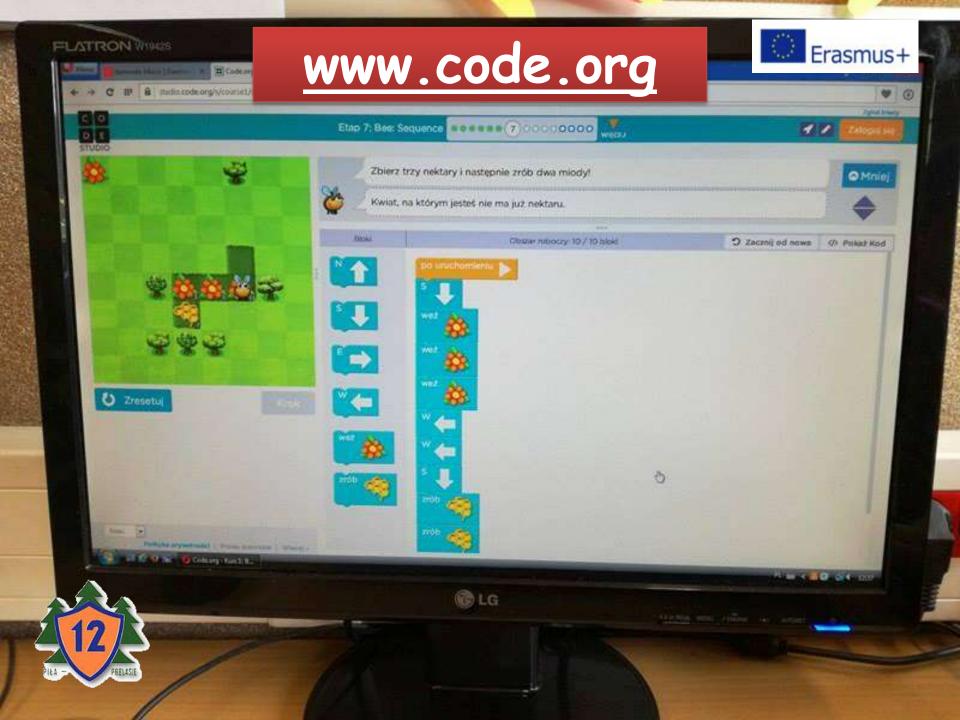

### GRAPHIC SPELLING BEE

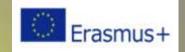

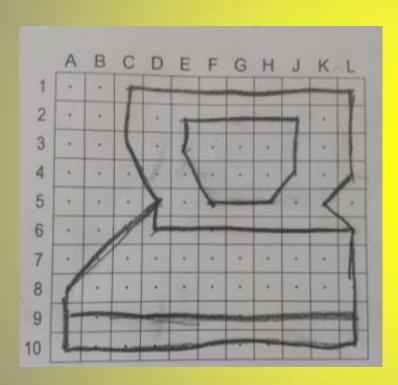

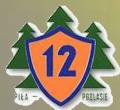

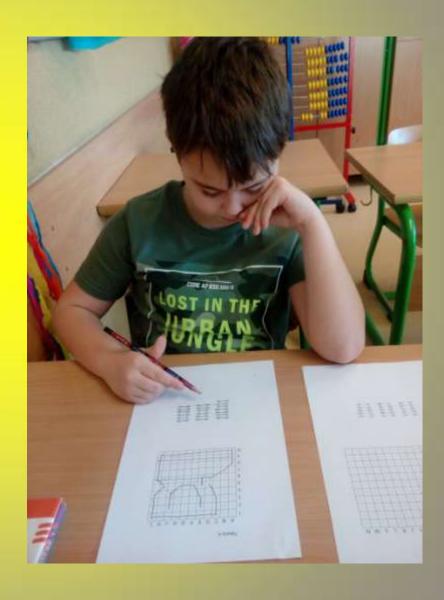

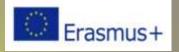

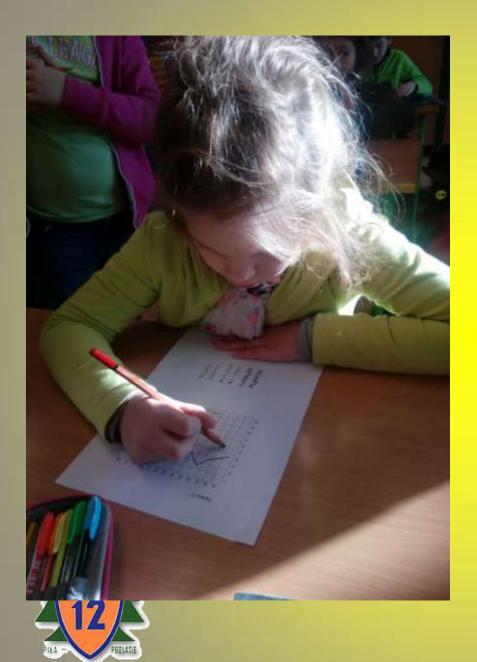

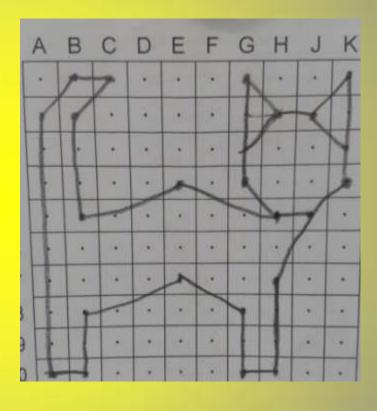

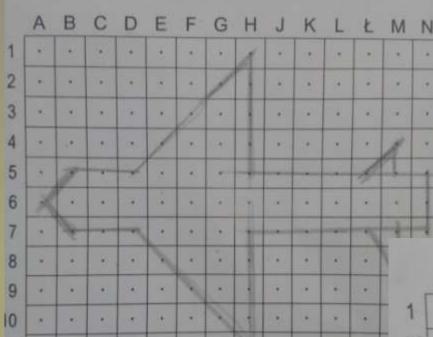

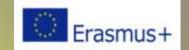

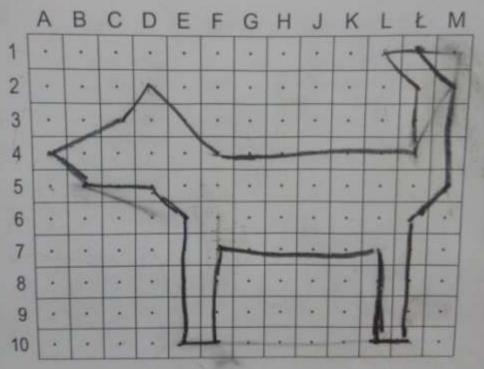

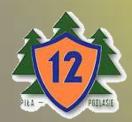

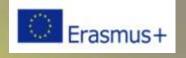

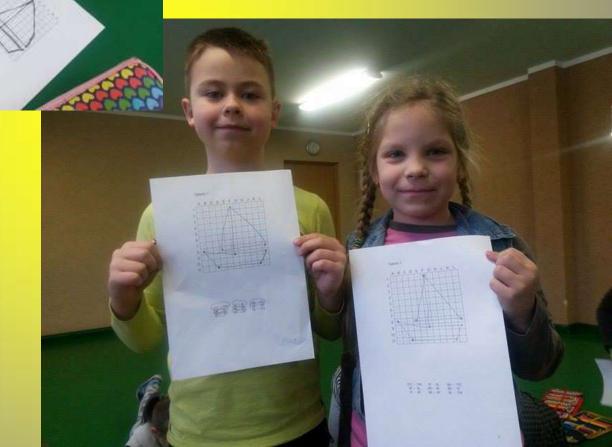

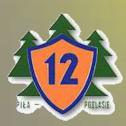

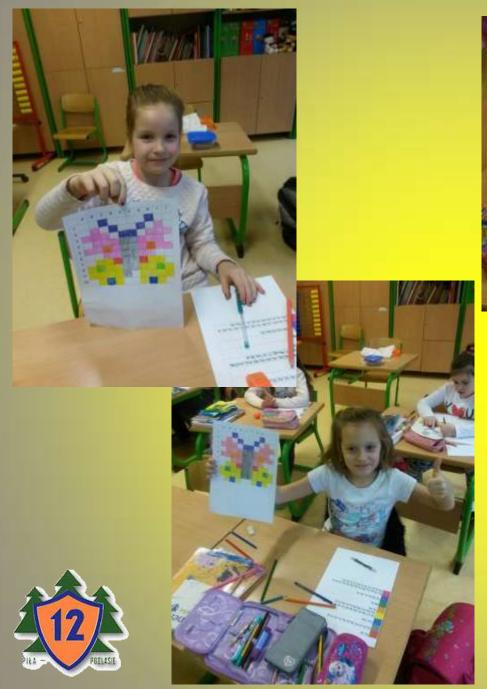

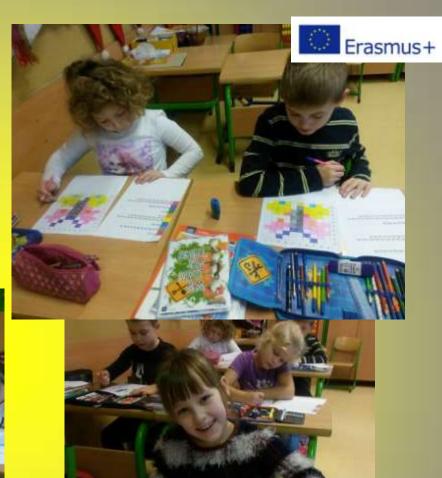

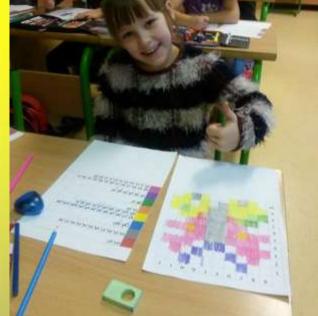

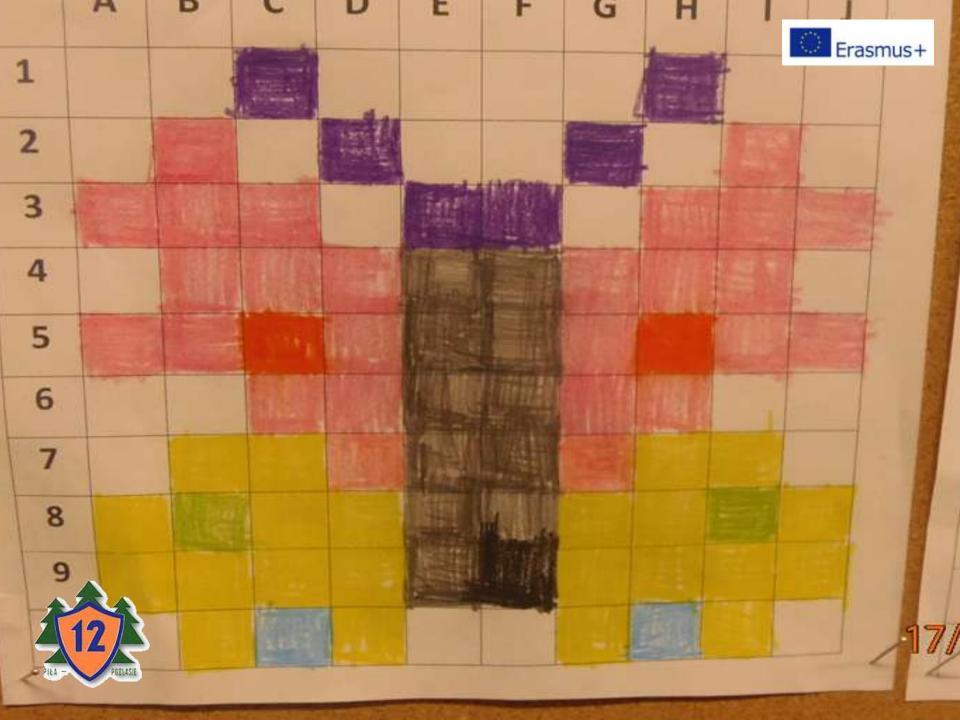

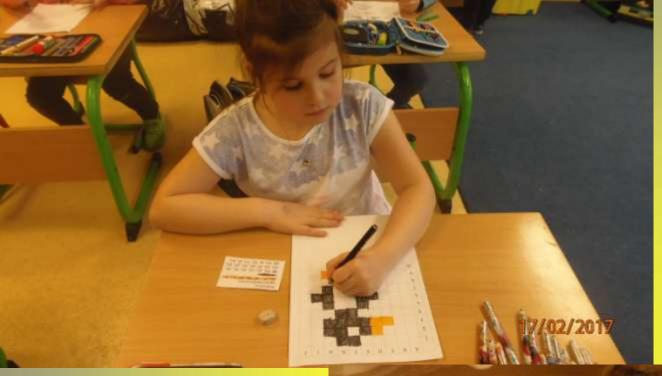

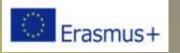

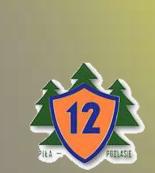

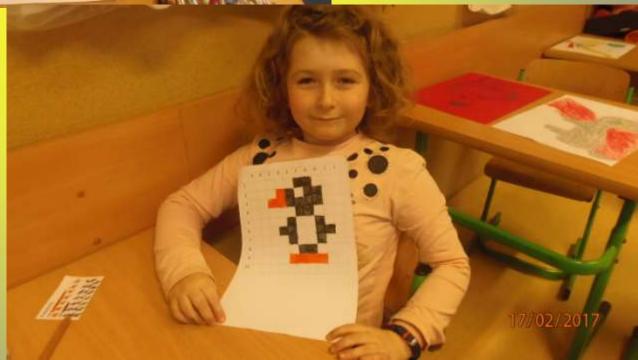

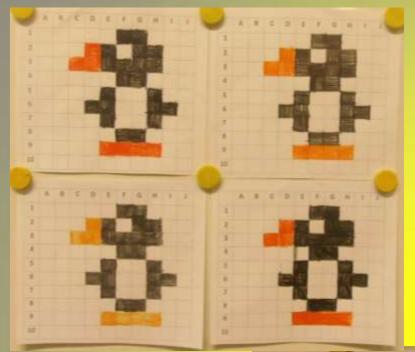

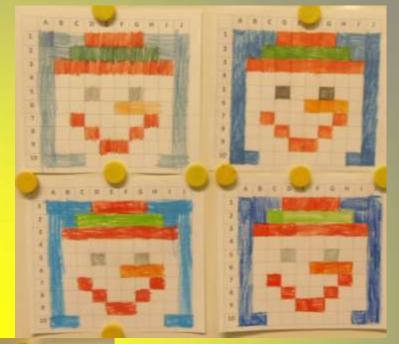

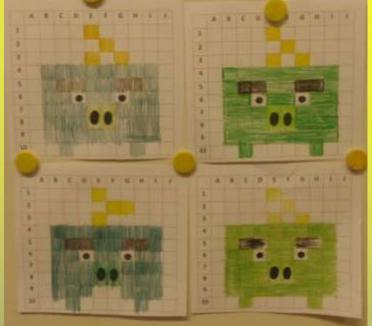

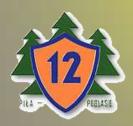

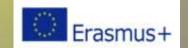

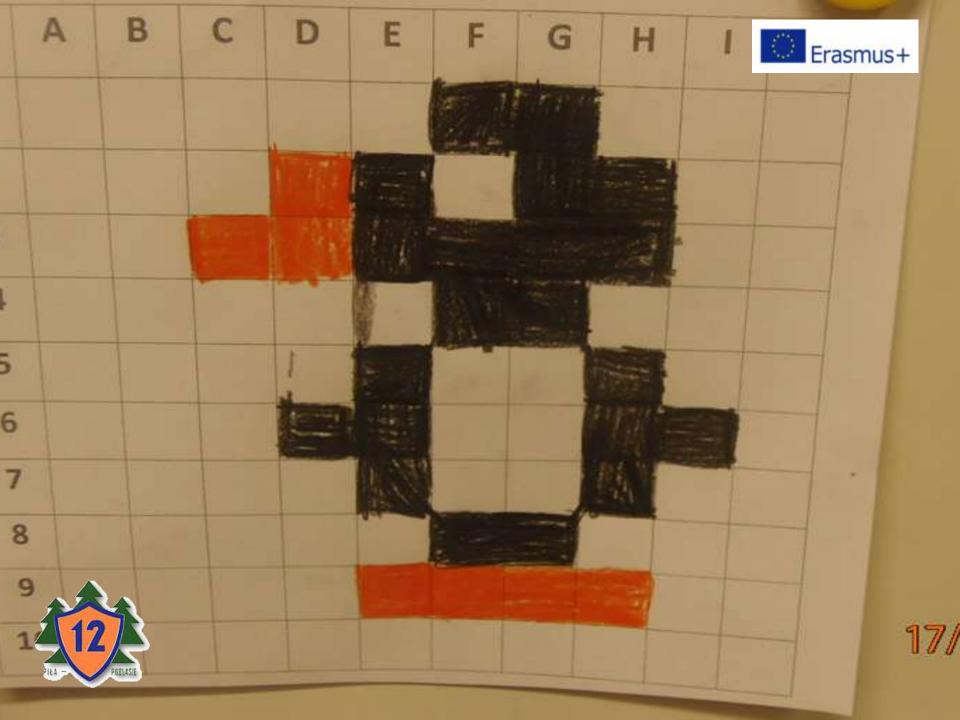

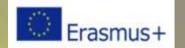

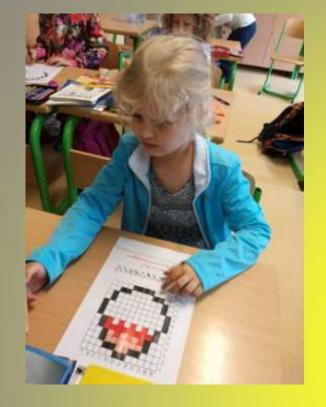

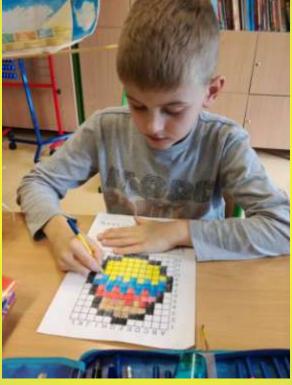

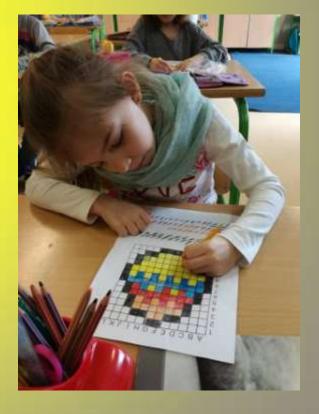

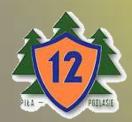

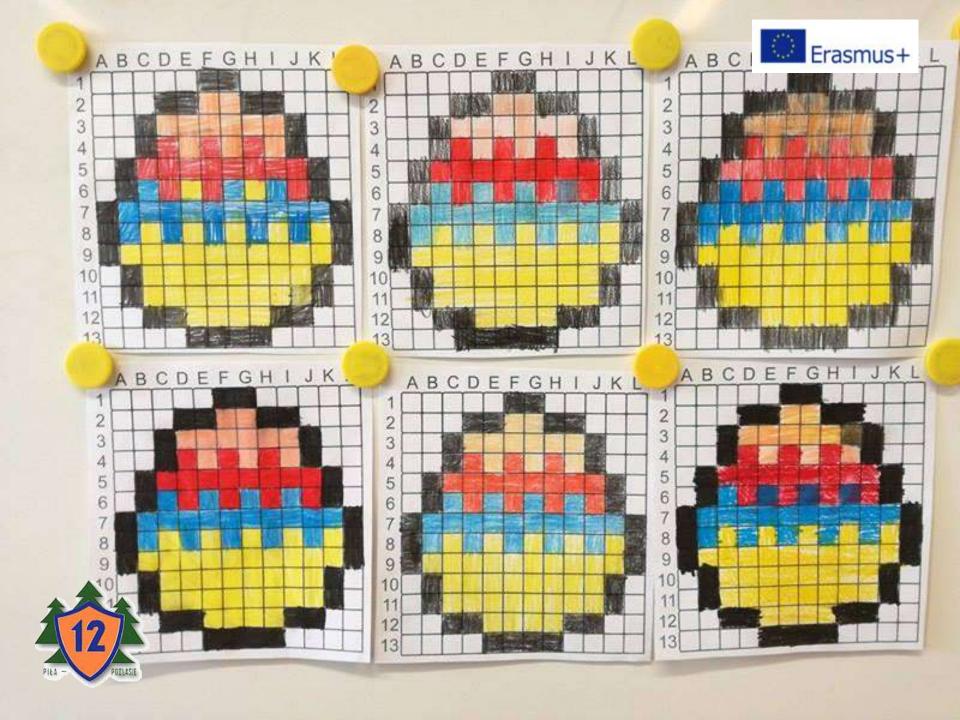

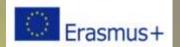

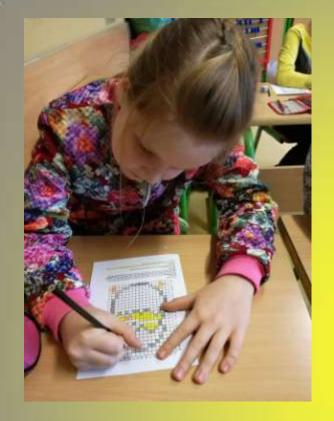

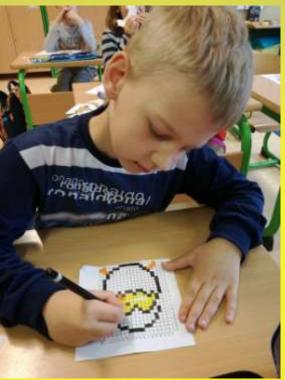

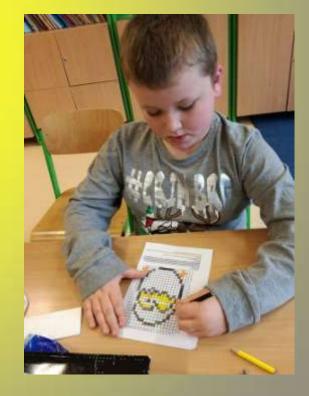

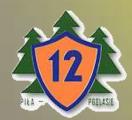

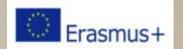

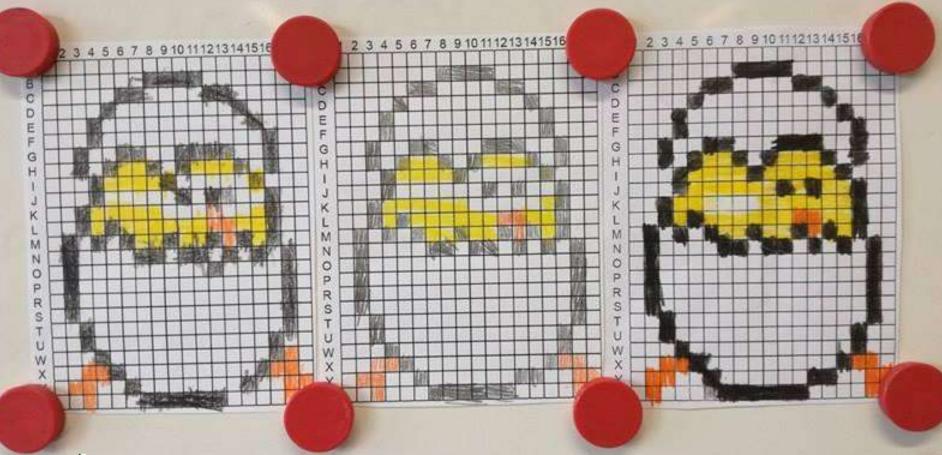

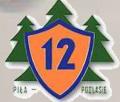

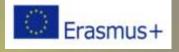

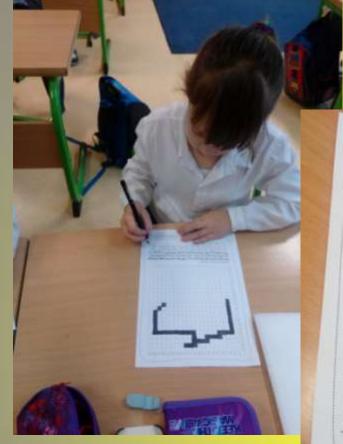

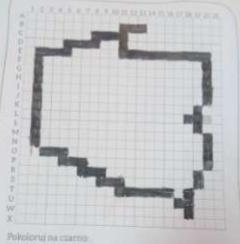

urommoskolni pl

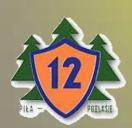

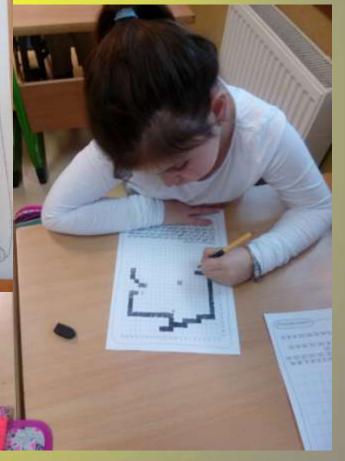

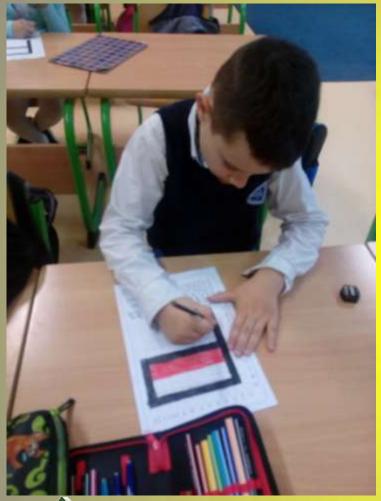

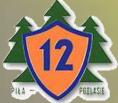

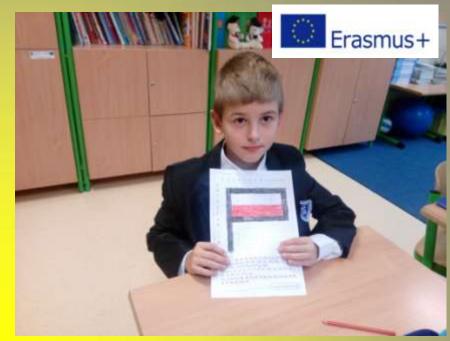

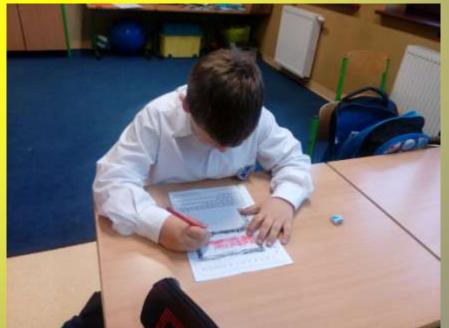

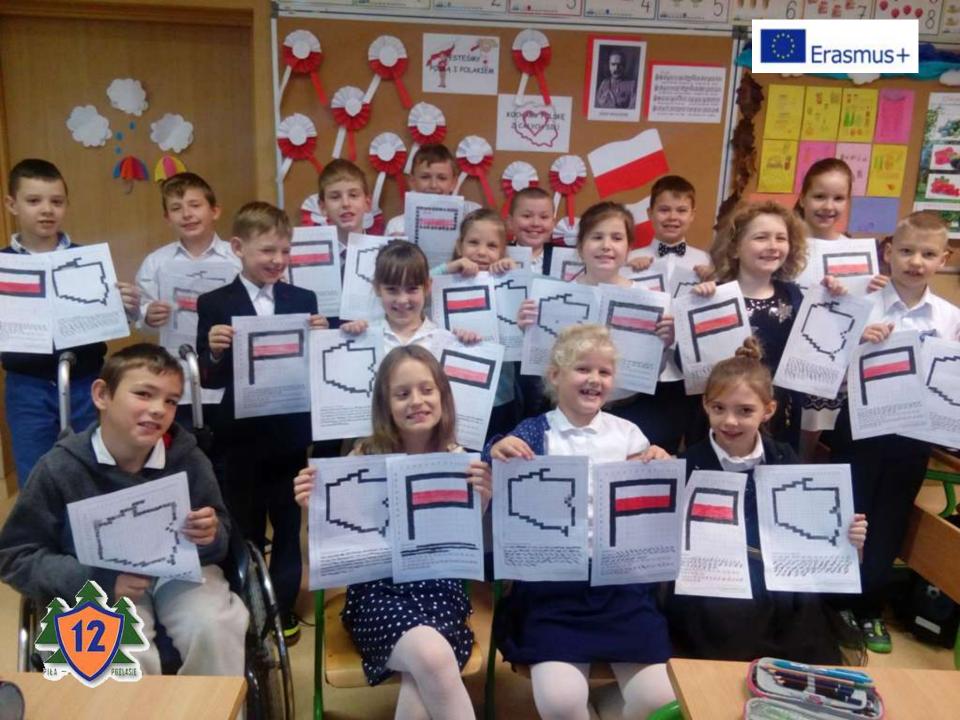

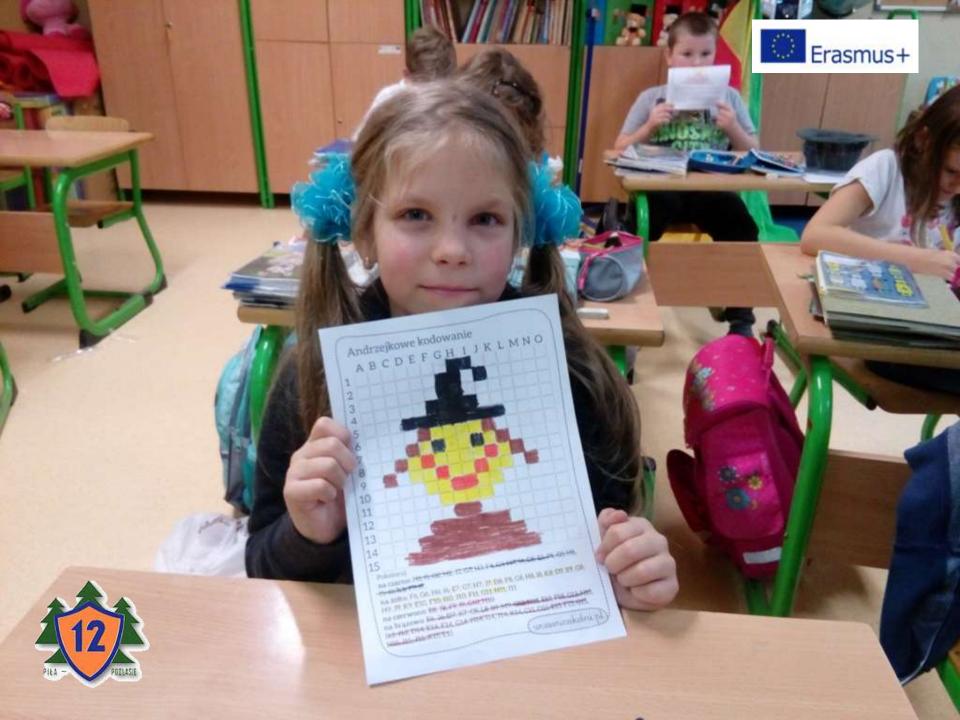

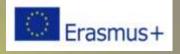

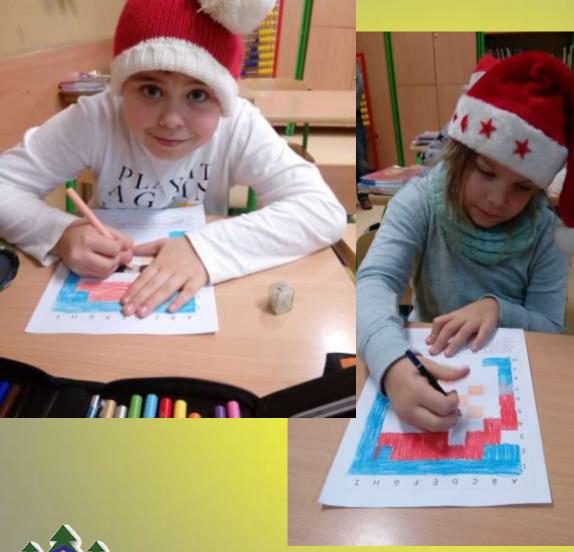

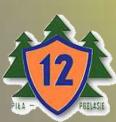

## CREATING OWN GRAPHIC SPELLING BEES

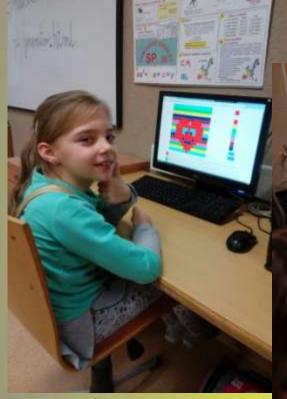

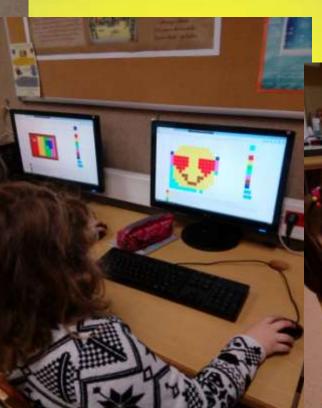

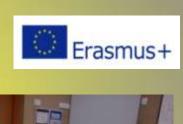

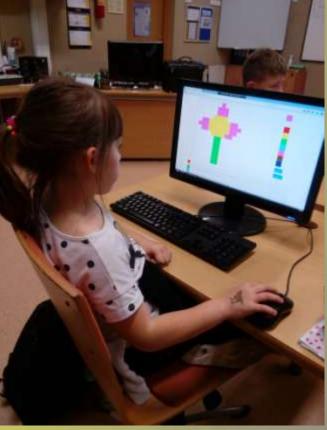

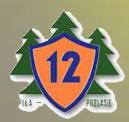

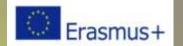

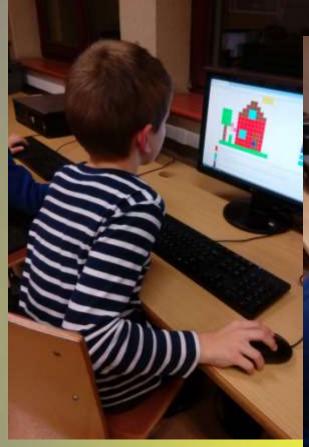

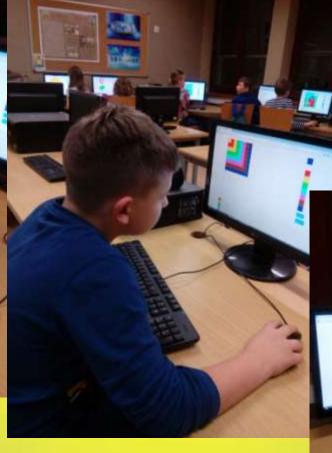

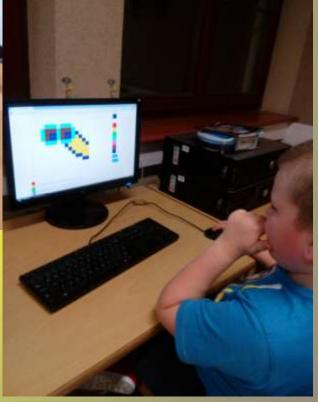

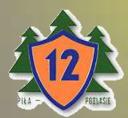

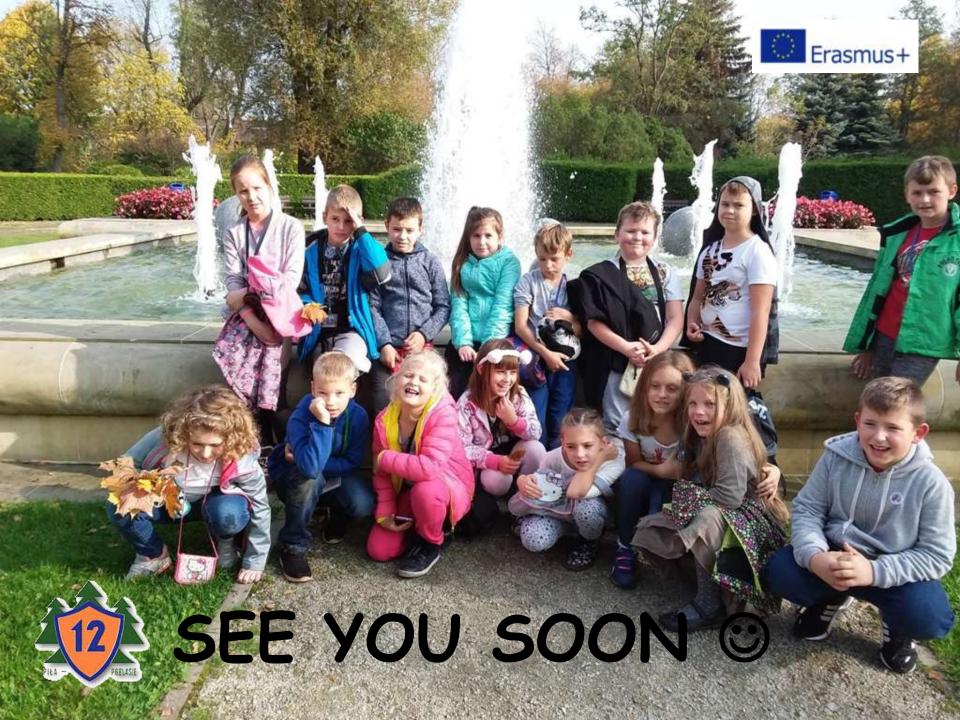